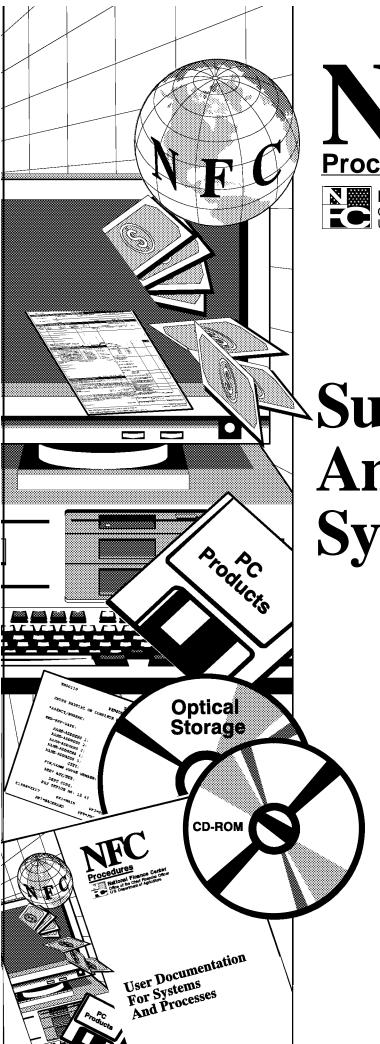

# Procedures

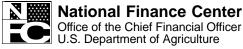

Updated September 2004

# Suspense Inquiry And Correction System (SINQ)

TITLE I Payroll/Personnel Manual

CHAPTER 10 Correction Process Procedures

SECTION 1
Suspense Inquiry And Correction System (SINQ)

# **Latest Update Information**

The Suspense Inquiry And correction System (SINQ) dated July 18, 2001, was converted from a 2-column to 1-column format. The content of the procedure remains the same. As a result of this conversion, some shifting in text has occurred.

This converted document is hyperlinked for easy navigation. To find information, just search the **Table Of Contents** or the **Heading Index** and then click the listing to jump to the corresponding text. You can also use the word search feature in Adobe Acrobat.

**Note:** When you are jumping from topic to topic, you may need to set Acrobat's zoom feature to view full pages. Otherwise, if the topic you are jumping to is in the lower part of the page, you will have to scroll to locate it. For instructions on using the zoom feature, see Adobe Acrobat's online help.

For information about this publication, please contact Government Employees Services Branch at 504-426-1051.

# **Table Of Contents**

| About This Procedure                                              | ı |
|-------------------------------------------------------------------|---|
| How The Procedure Is Organized                                    |   |
| What Conventions Are Used                                         |   |
| Who To Contact For Help                                           |   |
| System Overview                                                   | , |
| System Interface                                                  |   |
| Front-end Systems Interface (FESI)                                |   |
| Employee Express                                                  |   |
| SINQ Correction Process                                           |   |
| Special Processing And Research                                   |   |
| <u>Using CULPRPT To Generate PACT/PRES Status Reports Daily</u>   |   |
| Evaluating Error Suspense Reports Daily                           |   |
| Correcting Accession Personnel Actions                            |   |
| Prioritizing Actions In SINQ                                      |   |
| Resolving Edit Messages                                           |   |
| <u>Using Override Codes</u>                                       |   |
| System Access                                                     |   |
| Security And Remote Terminal Usage                                |   |
| Sign-On                                                           |   |
| Sign-Off                                                          |   |
|                                                                   |   |
| Operating Features                                                |   |
| System Design                                                     |   |
| Help Screens                                                      |   |
| System Edits                                                      |   |
| <u>Function Keys</u>                                              |   |
| SINQ Menu                                                         | ı |
| Viewing Documents In SINQ                                         |   |
| Viewing A List Of Document Types                                  |   |
| Viewing A Specific Document Type From The Suspense Inquiry Screen |   |
| Viewing A Specific Document Type From The SINQ Menu               |   |
| Correcting/Deleting A Document Type                               |   |
| Correcting A Document Type                                        |   |
| Deleting A Document Type                                          |   |
| Correcting Remarks Code Narratives Using SQ063                    |   |
|                                                                   |   |
| Appendixes                                                        |   |
| A. Document Type Table                                            |   |
| B. Listing Of Personnel Errors                                    |   |

| H         | eading Index Index | - 1 |
|-----------|--------------------|-----|
| <u>D.</u> | SINQ Edit Messages | 31  |
| <u>C.</u> | Override Codes     | 30  |

#### **About This Procedure**

This procedure provides the instructions for accessing and operating the Suspense Inquiry and Correction System (SINQ). The following information will help you to use the procedure more effectively and to locate further assistance if needed.

# **How The Procedure Is Organized**

Primary sections, page numbering, and the amendment process are described below:

**System Overview** describes what SINQ and the PINE edit messages are used for. Related background information includes a list of systems and procedures that should be used to research the PINE edit messages.

**System Access** provides access security information and instructions for accessing the system.

Operating Features describes the system's design and how to use its operating features.

The <u>SINQ Menu</u> gives instructions for selecting available document types from the system's primary selection screen.

Instructions for the selected **document type** and **option** are provided under a separate heading. All options on a submenu are covered before going to the next option on the main menu. The menu and option screens are presented as figures within the text.

The <u>Appendixes</u> contains reference information, such as an override code chart, a Document Type table, SINQ edit messages, and a sample report of the Listing Of Personnel Error Messages.

Pages are numbered consecutively at the bottom of each page. If the procedure is amended, point pages (e.g., 3.1, 3.2, etc.) are used as needed to accommodate additional pages. All amended pages are marked at the bottom with the amendment number and date.

If you begin receiving this procedure after it has been amended, you will receive the publication with all amendments and bulletins. Remove and insert amended pages according to the accompanying page control chart so that your procedure is current.

#### **What Conventions Are Used**

This procedure uses the following visual aids:

| Convention                                                                                                    | Example                                                                           |
|----------------------------------------------------------------------------------------------------|-----------------------------------------------------------------------------------|
| Messages displayed by the system are printed in <i>italics</i> .                                                                                         | The message <i>Delete Successful</i> is displayed.                                |
| Field specifications are printed in italics.                                                                                                    | SSNO required, numeric, 9 positions Key in the employee's social security number. |
| Data that you must key in exactly as shown is printed in <b>bold</b> .                                                                                   | Key in <b>02</b> .                                                                |
| Emphasized text within a paragraph is printed in <b>bold</b> .                                                                                           | The <b>Total Hours To Be Paid</b> field must be numeric and greater than zero.    |
| Figure, exhibit, and appendix references link figures, exhibits and appendixes with the text. These references are printed in a bold font as shown here. | The SINQ Menu (Figure 4) is displayed.                                            |
| Keyboard references are printed in brackets.                                                                                                    | Press [Enter]. Press [PF7].                                                       |
| Optional actions at the end of a processing function are preceded by square bullets.                                                                     | ■ To exit the system, press [Clear].                                              |
| Important extra information is identified as a note.                                                                                                    | Note: Enter only one code.                                                        |

# **Who To Contact For Help**

For questions about this procedure, contact the Directives and Analysis Branch at 504-426-1051.

For questions about payroll/personnel policies and regulations, contact your Committee For Agriculture Payroll/Personnel System (CAPPS) representative.

For questions about NFC processing, contact the Payroll/Personnel Operations Section at the telephone number listed for your agency in Title V, Chapter 1, Bulletin 95-1, NFC Inquiry Telephone Numbers, dated May 26, 1995.

For access to SINQ, contact your agency's ADP security officer.

For other questions about the system (including help with unusual conditions), contact Information Center personnel at 504-255-5230.

# **System Overview**

SINQ is an online remote entry system of the U.S. Department of Agriculture (USDA), National Finance Center's (NFC) Payroll Personnel System. SINQ is used to view and correct payroll/personnel documents that fail the Personnel Edit Subsystem (PINE) edits. PINE is a subsystem that edits and audits entries in the Payroll/Personnel data base.

To update the Payroll/Personnel data base, users enter personnel actions through the Personnel Action Processing System (PACT), payroll documents through the Payroll/Personnel Remote Entry System (PRES), and position data through the Position Management System (PMSO). Data that is released from these systems must then be processed in PINE before it applies to the employee's Payroll/Personnel data base.

PINE performs edits (including comparing the employee's data base record with the data being entered) on all actions before they are applied to the Payroll/Personnel data base. PINE processes personnel actions and payroll documents Monday through Friday of each week and on the first Saturday of the pay period, regardless of the effective pay period.

Each time PINE is processed during the pay period is called a pass, and each pass is numbered sequentially during the processing pay period. For example: When PINE is processed for the first time for an effective pay period, the pass is 01. Each additional time PINE is processed during the remainder of that pay period, the passes will be 02, 03, 04, etc. Usually, a total of 11 or 12 PINE passes are processed during each pay period.

Personnel actions and payroll documents that fail PINE edits are placed in SINQ, where they must be corrected or deleted. An error suspense report that identifies errors with PINE edit messages can be produced through the Payroll/Personnel Report Generator System (CULPRPT). The PINE edit messages, with requirements for corrective action, are described in Title I, Chapter 10, Section 2. After successful correction through SINQ, the personnel actions and payroll documents are returned to PINE and re-edited. If they do not pass additional PINE edits, they are once again placed in SINQ. This process continues until they have been successfully processed in PINE and SINQ. Then, depending upon the effective pay period, the actions apply to the Payroll/Personnel data base or the Future Inquiry System (FINQ).

# System Interface

SINQ and PINE interface with the following systems:

**Personnel Action Processing System (PACT)**. PACT is an online remote entry system used to enter personnel actions. PACT is a nature of action/authority code driven system; that is, the nature of action and authority code entered on the PACT menu determine the input screen that is displayed. PINE edits these personnel actions and sends the initial data to one of the following: (1) the Payroll/Personnel data base, (2) SINQ, or (3) FINQ. For detailed information, see the PACT procedure.

**Payroll/Personnel Remote Entry System (PRES)**. PRES is an online system used to enter payroll documents. PINE edits these payroll documents and sends the initial data to one of the following: (1) the Payroll/Personnel data base, (2) SINQ, or (3) FINQ. For detailed information, see the PRES procedure.

**Position Management System (PMSO)**. PMSO is an online system that allows users to add, change, inactivate, reactivate, and delete position data. Position data and employee data are entered separately. Position data, which is entered first through PMSO, and employee data, which is entered through PACT, are linked during the processing of PINE.

When certain data elements (e.g., Pay Plan, FLSA Code, Leo Indicator, etc.) are changed in PMSO, a personnel action must be entered in PACT and successfully processed through PINE to update the employee's data base record.

If a personnel action is not processed, a message appears and will remain on the Listing of Personnel Error Messages report indefinitely until the personnel action is processed. For detailed information, see the PMSO procedure.

**Table Management System (TMGT)**. TMGT is an online system that contains valid values and descriptions for most of the fields in PACT, PRES, and SINQ. Certain fields (e.g., agency and personnel office identifier, salary rates, etc.) in SINQ are verified against TMGT. If the data cannot be located in TMGT, a PINE edit message will be received. For detailed information, see the TMGT procedure.

**Future Inquiry System (FINQ)**. FINQ is an online system that allows users to view actions in the future file during the current processing pay period. Future actions processed through PACT or PRES and then successfully processed through PINE are applied to FINQ, where they are held until the effective processing pay period. Future actions that fail the PINE edits are placed in SINQ. The actions held in FINQ are reedited through the first pass of PINE each pay period until they are applied to the Payroll/Personnel data base. For detailed information, see the FINQ procedure.

**Personnel Processing System (PEPL)**. PEPL performs the update functions of the personnel areas of the data base. All documents successfully processed through PINE and SINQ are then processed through PEPL for update or modifications of Payroll/Personnel data base. The data is retrieved from PEPL during the pay period and displayed in the Payroll/Personnel Inquiry System (PINQ). PEPL also produces a log of all transactions applied to the data base as well as statistics and management reports.

**Payroll/Personnel Inquiry System (PINQ)**. PINQ is an online system used to view the employee's current and historical personnel data contained in the Payroll/Personnel data base. Most of the data displayed in PINQ is the result of payroll/personnel transactions entered through a remote entry system or by magnetic tape and then processed in the Payroll/Personnel System. Some of the data displayed in PINQ is generated as a result of data entered through PACT, PRES, and other systems (e.g., after the health benefit form is processed, 1 (enrolled) is displayed in the Coverage Code field in the data base). For detailed information, see the PINQ procedure.

**PEP51 Pullers For Payroll/Personnel Documents (PEP51)**. PEP51 is an online system used to (1) delete from the Payroll/Personnel data base personnel actions that were applied in

the current processing pay period and place them in SINQ, (2) delete, correct, or view documents in FINQ, or (3) hold documents currently in SINQ for one pass only or indefinitely. For detailed information, see the PEP51 procedure.

Payroll/Personnel Report Generator System (CULPRPT). CULPRPT is an online reporting system that can be used to generate Report U0001, Listing Of Personnel Error Messages, and Report U0006, Listing Of Personnel Error Messages (User ID). These reports list documents that are in SINQ, which include documents retrieved through PEP51 Pullers For Payroll/Personnel Documents (PEP51). Users may request automatic generation and remote printing of these reports using TMGT, Table 022, Payroll/Personnel Document Reports. The report may be routed to a designated printer by submitting a one-time request on Form AD-962, Payroll/Personnel Document Reports Election Form, to the National Finance Center (NFC). For detailed information, see the CULPRPT procedure.

# Front-end Systems Interface (FESI)

Special batch numbers 66 and 67 are used to identify FESI transmitted data.

If a batch number begins with **66**, the error will remain in suspense until corrective action is taken.

If a batch number begins with a **67**, the error will be placed in suspense for one pass and will be coded for deletion (override code **4**), unless some type of positive action is taken (i.e., the override code is changed to a nondeletion override code).

Another method for entering personnel actions and position data is a front-end systems (i.e., a system designed by a department/agency for entry of personnel and/or position data.

To determine which documents are in suspense, authorized personnel may request one of the following CULPRPT Reports:

- U6701, SINQ 67 Listing of Personnel Error Messages
- U6702, SINQ 67 Documents In Suspense
- U6703, SINQ 67 Listing Of All Documents Processed
- U6704, SINQ 67 Listing Of Error Counts By Document
- U6705, SINQ 67 Listing Of Error Counts By Document
- U6706, or SINQ 67 Listing Of Personnel Error Messages

These reports are available after each PINE job is executed. After successful processing, the documents are applied to the data base and are available for viewing in the Payroll/Personnel Inquiry System (PINQ). Table 022, Payroll/Personnel Document Report, can also be used to request error suspense reports.

Position data error messages cannot be corrected in SINQ. These messages are informational and display as Form Number AD-332 and Task 998. To correct position error messages, use PMSO or the FESI.

# **Employee Express**

Employee Express is a system that allows current employees to update their payroll data via touch-screen kiosks and touch-tone phones in lieu of submitting payroll documents for processing to their personnel offices. (Newly hired employees must submit payroll documents directly to their personnel offices until they are established on the Payroll/Personnel data base.) Separated employees should not use Employee Express to make changes. If a document rejects in SINQ for a separated employee, delete the document and contact the employee.

To distinguish Employee Express documents from other payroll documents on the error suspense reports, CULPRPT Report U0001, Listing of Personnel Error Messages, and U0003, Listing of AllDocs Processed, will list Employee Express documents with **68** as the first two positions of the batch number. Reports U0004 and U0005, Listing of Error Counts by Document, and Report U0006, Listing of Personnel Error Messages, will include Messages 026, *Employee Express Document Entered Via A Kiosk* and 027, *Employee Express Document Entered Via A Phone*. Report U6801, Employee Express Personnel Error Messages, and U6806, Employee Express Personnel Error Messages

(User ID), also list Employee Express documents that are in suspense.

#### **SINQ Correction Process**

The Personnel Edit Subsystem (PINE) Edit Messages (Title I, Chapter 10, Section 2) contains edit message codes and descriptions for all payroll and personnel actions. Over 2300 PINE edit messages assure that data entry meets required specifications. The edit messages, which are listed in numeric order, are separated according to the document type. A document type is assigned by the system for transactions that reject in SINQ from PACT, PRES, and PMSO entries.

Some PINE edit messages apply to all actions; others apply to specific actions only. Due to this criteria, this procedure organizes the PINE edit messages into the following three categories:

#### **ALL**

PINE Edit Messages 001 through 049 apply to all types of actions. For example: PINE edit message 001, *Social Security Number Invalid*, is received whenever the social security number is keyed incorrectly on any type of personnel action entered in PACT or payroll action entered in PRES. Because these messages are the same for all types of actions, they are categorized as Document Type ALL.

#### **Specific Document Type**

A specific document type identifies the kind of action being processed. For example, a lump sum leave payment is identified as Document Type 054.

However, some PRES and SINQ document types are not the same PINE document type. For example, there are five different types of PRES and SINQ programs (170, 171, 172, 173, and

174) for processing savings bonds. But the PINE edit messages are all identified under Document Type 170. Therefore, no matter what SINQ program (i.e., SQ170, SQ171, etc.) is used to correct the savings bond document in suspense, all PINE edit messages for savings bonds are located under Document Type 170. For a description of each document type, see Appendix A.

#### 998 (informational messages)

Document Type 998 messages identify position errors that were released from FESI but failed PMSO edits.

#### 999 (informational messages)

Document Type 999 messages are used in PINE to indicate the following:

- Some type of action must be initiated through PACT, PRES, or PMSO to update the employee's data base record. For example, if the pay plan on the PMSO master record is changed, a personnel action must then be processed to update the employee's data base record with the new pay plan. If a personnel action is not processed, Document Type 999, Message 008, PMSO Pay Plan Changing Submit Personnel Action, will appear on the Listing Of Personnel Error Messages report until the personnel action is processed.
- A PEP51 activity was or was not successfully processed in PINE. For example, a
  Federal tax document was erroneously processed and applied to FINQ. PEP51 Action
  Type 3 was used to delete the action from FINQ. Document Type 999, Message 004,
  Document Deleted From Future File, appears on the Listing Of Personnel Error
  Messages reports in the PINE pass that immediately follows the one in which it was
  entered. This message will appear on the report for the remainder of the processing pay
  period in which it occurred.
- A rollback of those personnel actions (system-generated or agency-initiated) that have applied during the same processing pay period as a system-generated action, such as the Federal pay increase. These rollbacks occur when a personnel action, e.g., the Federal pay increase, has already applied to the employee's Payroll/Personnel data base and another personnel action(s) with an earlier effective date(s) is processed in a later PINE pass during the same processing pay period. The rolled back actions, including the Federal pay increase, etc., are placed in SINQ and appear on the Listing Of Personnel Error Messages with Override Code F and the error message *In SINQ Due To Rollback Take Appropriate Action*. These actions will remain in SINQ until the user takes corrective action. To reprocess the system-generated action and the other personnel actions after the rollback occurs, the override code on each personnel action must be changed to release them from SINQ. For detailed information on rollbacks, see the PEP51 procedure.

# **Special Processing And Research**

Special processing considerations and research procedures should be developed in order to aid in the correction process. The user should refer to the narratives of the PINE edit messages, which often explain and/or provide solutions to resolve edit message(s) that appear on the Listing Of Personnel Error Messages reports.

One of the most important factors of the correction process is to resolve PINE edit messages early in the processing pay period, which will ensure the proper computation of an employee's salary.

Several factors should be considered before correcting PINE edit messages in SINQ.

#### Using CULPRPT To Generate PACT/PRES Status Reports Daily

The user should generate and evaluate these reports on a daily basis to ensure that all documents entered in PACT/PRES have been released for processing in PINE.

#### **Evaluating Error Suspense Reports Daily**

CULPRPT should also be used to generate error suspense reports on a daily basis. (See <a href="Appendix B">Appendix B</a> for an example of an error suspense report.) The error suspense reports should be evaluated to prioritize the actions in SINQ and to monitor the fail count for each document. Generating these reports on a daily basis will also ensure that the reports are current and up to date for the processing pay period. For detailed information, see the CULPRPT procedure.

#### **Correcting Accession Personnel Actions**

Special attention should be given to any accession personnel action that fails PINE edits. An accession action must be corrected in SINQ, pass PINE edits, and apply to the Payroll/Personnel data base to establish a data base record for the new employee.

**Note:** If the accession personnel action remains in SINQ during the pay period the action is effective, and corrective action is not taken before the Payroll Processing System (PAYE) is run for the processing pay period, the employee will need to be paid through the Special Payroll Processing System (SPPS) via quick service request.

When an accession personnel action is in SINQ, all accompanying payroll documents, including the employee address, are held in a pending accession file. These documents cannot be processed because the employee is not yet established in the Payroll/Personnel data base. In this situation, only the accession personnel action appears on the Listing of Personnel Error Messages report. Documents automatically placed in the pending accession file cannot be queried and should not be reentered since they will appear in SINQ as duplicates. If an accession personnel action is rolled back in the PEP51 program, all payroll and personnel actions entered for the employee are also rolled back.

#### **Prioritizing Actions In SINQ**

The Listing Of Personnel Error Messages report should be used to prioritize actions in SINQ. Some helpful hints that can be used to determine which actions should be corrected first are:

• Determine if any personnel action(s) in SINQ require position management information. For example: A personnel action may appear on the error suspense report with a PINE edit message that indicates an Individual Position needs to be established in PMSO.

**Note:** Whenever a personnel action is processed to update a data element(s) in PMSO, PINE edits are performed on the PMSO data first. After the PMSO data is successfully

corrected in SINQ and applies to the employee's Payroll/Personnel data base, the new PMSO data is reedited in PINE for compatibility with the employee's current data base records. Therefore, additional edit messages may appear on the Listing Of Personnel Error Messages in the PINE pass that immediately follows the one in which the new PMSO data applied.

• Correct all actions (e.g., promotion personnel actions, tax documents, etc.) that are in SINQ and may affect the employee's salary payment. This will ensure the successful processing of any action (s) that may impact an employee's pay. For example: A Form W-4, Federal Income Tax Certificate, for a new hire was entered in PRES with an incorrect social security number, and appeared on the error suspense report throughout the effective pay period of hire. However, no action was taken to correct the social security number. Because the Form W-4 was not corrected and did not apply to the data base during the same effective pay period as the accession personnel action, maximum tax withholdings (based on single with zero exemptions) were deducted from the employee's salary.

#### Resolving Edit Messages

The Payroll/Personnel Manual (PPM) contains related payroll/personnel information in one manual. The chapters in the manual identify (1) specific payroll/personnel automated systems, (2) correction processing, (3) special processing, and (4) reporting procedures. The completion instructions in PACT Chapter 4 and PRES Chapter 5 contain the following information that may be helpful in resolving errors:

- A list of valid codes
- Special processing considerations

Other chapters (PEP51, PMSO, CULPRPT, and TMGT) are resources that provide processing techniques that can be used to prevent future SINQ errors.

The employee's official personnel file (OPF), screen prints of data entered in PACT and PRES, and instructions provided by the Office of Personnel Management (OPM) and individual department/agencies should also be used in the research and correction process.

PINQ should be an integral part of the correction process. PINQ is an online system used to view the employee's current and historical payroll/personnel data contained in the Payroll/Personnel data base. Whenever a payroll or personnel action is processed for an employee who is currently established on the data base, PINE edits the employee's current data base record to ensure that the change(s) recorded on the payroll or personnel action is valid and will be compatible with corresponding data elements stored in the employee's data base. References to programs in PINQ are made in many of the PINE edit messages. They are identified in the description of the edit messages as the PINQ Program (e.g., PINQ Program 31, Employee Address).

TMGT may be used in the correction process. TMGT is an online system that contains valid values and descriptions for certain fields on the payroll and personnel actions. Much of the data is edited at the time of entry in PACT and PRES. However, the data is edited again in PINE, and a PINE edit message will appear on the Listing of Personnel Edit Messages if the data is not located in TMGT.

#### Example:

A promotion personnel action, which had an incorrect base salary amount for the grade and step, was successfully entered and released through PACT.

PINE edits the salary data (grade, step, and base salary amount) on the promotion personnel action against TMGT Table 029, Pay Table Rates. The amount in the base salary for the grade and step was not found in TMGT Table 029.

The promotion personnel action rejects in SINQ the following day and a PINE edit message appears on the Listing Of Personnel Edit Messages. The narrative for the edit message states that the salary was not located in TMGT Table 029.

By accessing TMGT Table 029, the user can obtain (and verify) the correct salary amount, and then make the necessary correction(s) in SINQ.

The user can also print various TMGT tables, which are sources for valid codes, salary rates, etc. Since the TMGT tables are updated with current information and codes, the user can readily access TMGT for valid data, which will help in preventing errors.

#### Example:

The user is preparing to enter a personnel action to correct an employee's tenure group code.

Because of edit messages received when personnel actions were processed in prior pay periods to correct the tenure group code, the user is aware that PINE will edit the new tenure group code for compatibility with the type of appointment code, probationary period start date, career tenure date, etc., currently recorded in the employee's data base.

The user reviews the employee's OPF and data base records to ensure the new tenure group code and the type of appointment code, probationary period start date, etc., will be compatible.

The user also reads the data entry instructions for the career tenure group code in the PACT procedure. One of the hints listed under the Additional Information states that the probationary period start date must also be present with the tenure group code entered on the processing personnel action. The user enters the probationary period start date field in PACT, which prevents the personnel action from rejecting in SINQ.

#### **Using Override Codes**

Override codes are used in SINQ to initiate a system function, such as holding or deleting documents in SINQ, sending documents to the future file, etc.

#### Example:

If a personnel action with erroneous data is processed and applied to the employee's data base in the current processing pay period, PEP51 Action Type 1 can be used to delete (roll back) the personnel action from the Payroll/Personnel data base and place it in SINQ with Override Code F (Hold Documents In Suspense Indefinitely). The message In SINQ *Due To Roll Back - Take Appropriate Action* appears on the Listing Of Personnel Error Messages in

the PINE pass that immediately follows the one in which Action Type 1 was entered. The necessary corrections can be made to the personnel action, and by changing the override code to 9 (release), the document will be reedited and then reapplied to the employee's data base. Or, if the personnel action must be cancelled, the document can be deleted from SINQ by simply changing the override code to 4 (delete action).

Override codes are also used to release certain PINE edit messages that must be processed because of agency/department regulations, employment, or other unique conditions. For a description of each override code, see <a href="#">Appendix C</a>.

# **System Access**

This section provides access security information and gives specific sign-on/sign-off instructions.

# **Security And Remote Terminal Usage**

Access security is designed to prevent unauthorized use of systems and data bases. For information about access security, including user identification numbers (user ID's), passwords, and obtaining access to a specific system, see the Remote Terminal Usage procedure, Title VI, Chapter 2, Section 1.

To access SINQ, you must (1) have authorized security clearance and (2) use a terminal or personal computer that is connected through your telecommunications network to the mainframe computer located at NFC. For information about connecting and disconnecting from your telecommunications network, see the instructions that are provided with your specific network.

# Sign-On

To sign on, connect to your telecommunications network to display the NFC banner screen (**Figure 1**) on your terminal.

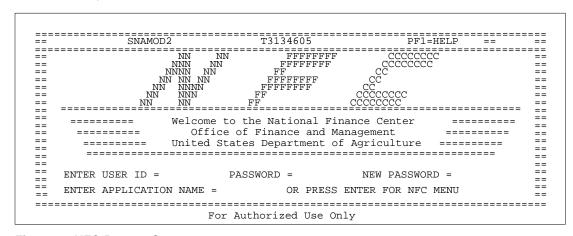

Figure 1. NFC Banner Screen

Respond to the prompts as follows:

**Enter User ID** 

required, alphanumeric, 8 positions max.

Key in your assigned user ID (e.g., NF999). Press [Tab].

**Password** required, alpha, 6 to 8 positions

Key in your password. Your password is not displayed on the screen. Press

[Tab].

New Password alpha, 6 to 8 positions

If your current password expires, key in a new password. Press [Tab]. You may

change your password any time but not more than once a day.

**Enter Application Name** required, alpha, 9 positions max.

Key in **SINQ** and press **[Enter]**. The first page of the SINQ Menu is displayed, except when NFC needs to communicate special system function messages.

In this case, the Electronic Access Bulletin Board is displayed. Read the message(s) shown and press [Enter]. The NFC Menu (Figure 2) is displayed.

```
------
                                                              15:12:50
==
   XX/XX/XX
                  SNAMOD2
                               NFC MENU
                                                Т3134806
           _____
   SELECT ONE:
                                                                              ==
      1. PAYROLL/PERSONNEL SYSTEMS
       2. FINANCIAL INFORMATION SYSTEMS
      3. PROPERTY MANAGEMENT INFORMATION SYSTEMS
==
                                                                              ==
       4. ADMINISTRATIVE INFORMATION SYSTEMS
                                                                              ==
      5. DEVELOPMENT SYSTEMS <NFC ONLY>
==
       6. DATA BASE TEST SYSTEMS <NFC ONLY>
                                                                              ==
      7. MISSION ASSIGNMENT TRACKING SYSTEM <GAO ONLY>
      8. DIRECTIVES BULLETIN BOARD
==
                                                                              ==
==
   ENTER APPLICATION NAME OR SELECTION NUMBER ==>
                                                               PF11 = EXIT
==
                                                                              ==
                             MESSAGE BOARD
```

Figure 2. NFC Menu

Press [Enter] again to display the first page of the SINQ Menu (Figure 4).

**Note:** When signing on, before you display the system's main menu, you may select Option 8, Directives Bulletin Board, on the NFC Menu to view additional payroll/personnel related messages. (See Title VI, Systems Access Manual, Bulletin 94-1, Directives Bulletin Board, dated January 24, 1994.)

# Sign-Off

To exit SINQ, press [Clear] at any screen. The *Enter Next Task Code* prompt (Figure 3) is displayed. Key in **bye** and press [Enter].

```
Enter Next Task Code
bye
```

Figure 3. Enter Next Task Code Prompt

The NFC Menu is displayed. You are now disconnected from the system. However, you are still connected to the mainframe and may select another application from the NFC Menu.

To disconnect from the mainframe, press **[PF11]** or a compatible function key. The NFC banner screen is displayed. If you do not intentionally disconnect from the mainframe, you are automatically disconnected after your terminal is inactive for a short time.

# **Operating Features**

This section describes SINQ's design and operating features.

# **System Design**

The screens used to correct payroll documents in SINQ are formatted exactly like the screens used to enter payroll documents in PRES, except for the Master File Change screen. On the Master File Change screen in SINQ, a field number must be entered in the field name.

However, the screens used to correct personnel actions in SINQ are **not** formatted like the Personnel Action Input screens used in PACT. Document Type 063 has a three-screen format in SINQ. (See **Figure 11** through **Figure 13**.).

Key fields, which are located at the top of each SINQ screen, are used to identify a specific input record and the type of function (e.g., change or query) to be used in the correction process.

# **Help Screens**

Three types of help screens that provide definitions, valid values, field length, and descriptions are available in the SINQ correction process.

A help screen for the key data fields provides help in completing the key fields (i.e., Oper Initials through Next Document type).

A help screen for the specified document type provides help in completing the entry fields.

A help screen for the override codes provides help in completing the Override field.

# **System Edits**

All entries in the system are subject to front-end system edits. If an error occurs or if required data is omitted, an edit message is displayed at the bottom of the screen. All errors must be corrected before the data base is updated. For a list of edit messages, see Appendix D.

# **Function Keys**

Your keyboard includes:

• Program function keys ([PA], [PF], [F], etc.), used to execute functions and display specific screens in the system

• Other function keys ([Enter], [Clear], etc.)

For instructions on your equipment usage for these keys, see the manufacturer's operating guide.

Function keys used in SINQ are as follows:

**Function Keys** 

| Key   | Description                                                                                                    |
|-------|----------------------------------------------------------------------------------------------------|
| PF1   | Used to return to the SINQ Menu.                                                                                |
| PF2   | Used to display Screen 2 for SQ170.                                                                             |
| PF3   | Used to display the Additional Typing Remark Entry screen.                                                      |
| PF4   | Used to display the Retained Information screen from Screen 1 of SQ063.                                         |
| PF5   | Used to display the Help screen.                                                                                |
| PF6   | Used to display a duplicate document or the next personnel action in suspense.                                  |
| PF7   | Used to display Screen 1 for SQ063, SQ120, SQ180, and SQ195.                                                    |
| PF8   | Used to display Screen 2 for SQ063, SQ120, SQ180, and the address screen for SQ110 and SQ195.                   |
| PF9   | Used to display Screen 3 for SQ063 and SQ180.                                                                   |
| PF10  | Used to access the Position Data screen.                                                                        |
| PF11  | Used to position the cursor at the Next Document Type field.                                                    |
| PF12  | Used to position the cursor at the Override field.                                                              |
| Clear | Used to display the Enter Next Task Code prompt.                                                                |
| Enter | Used to scroll through the menu, SQ063 Help screens, and enter data into the system after you have keyed it in. |

# **Function Keys**

| Key     | Description                                                                    |
|---------|--------------------------------------------------------------------------------|
| Tab     | Used to move the cursor from field to field.                                   |
| Home    | Used to position the cursor in the Oper Initials key data field.               |
| <b></b> | Used to move the cursor up from line to line.                                  |
| •       | Used to move the cursor down from line to line.                                |
| -       | Used to move the cursor to the right from position to position within a field. |
| •       | Used to move the cursor to the left from position to position within a field.  |

# **SINQ Menu**

After you access SINQ, the Suspense Inquiry and Correction (SINQ) Menu, Page 1 of 4 (**Figure 4**) is displayed.

| ~         | SUSPENSE INQUIRY AND CORRECTION (SINQ) MENU  TYPE/NEXT PAGE 002 FOR AUTHORIZED USE ONLY | 02/14/95       |
|-----------|-----------------------------------------------------------------------------------------|----------------|
| DOC. TYPE | E DOCUMENT TITLE                                                                        | FORM NO.       |
| INO       | SUSPENSE INOUIRY                                                                        |                |
| ~         | MASTER FILE CHANGE DOCUMENT                                                             | NFC-74         |
|           | LUMP SUM LEAVE PAYMENTS                                                                 | AD-581         |
| 056       | COMPENSATORY TIME PAYMENTS                                                              | AD-581         |
| 063       | PERSONNEL ACTION INPUT                                                                  | SF-50          |
| 075       | PERFORMANCE APPRAISAL **                                                                | AD-435         |
| **        | **                                                                                      | **             |
| 083       | EMPLOYEE UNION DUES MASS CHANGE                                                         | SF-1187        |
| 084       | DUES CHANGE BETWEEN LOCALS IN NATL LAB ORG                                              | AD-356         |
| 085       | CANCELLATION/REVOCATION OF EMP UNION DUES                                               | AD-356A/SF-118 |
| 086       | AUTHORIZATION OF LABOR ORGANIZATION DUES                                                | SF-1187        |
| 087       | CANCELLATION OF EMPLOYEE ORG DUES (NFC USE ONLY)                                        | NFC-186        |
| DC906039  | ENTER DOCUMENT TYPE OR NEXT PAGE - PRESS ENTER                                          |                |

Figure 4. Suspense Inquiry and Correction (SINQ) Menu (Page 1 of 4)

The SINQ Menu consists of four pages (**Figure 4** through **Figure 7**) and provides a list of payroll/personnel document types with the form number for each. For a description of each document type, see <u>Appendix B</u>.

| DOCUMENT  | SUSPENSE INQUIRY AND CORRECTION (SINQ) MENU TYPE/NEXT PAGE 003 | PAGE 2 OF 4<br>02/14/95 |
|-----------|----------------------------------------------------------------|-------------------------|
| DOCOMENT  | 11111/111111 11101 003                                         |                         |
| DOC. TYPE | DOCUMENT TITLE                                                 | FORM NO.                |
| 088       | VOLUNTARY CHARITABLE CONTRIBUTIONS                             | CFC-804                 |
| 089       | DEDUCTIONS DUE TO INDEBTEDNESS (NFC USE ONLY)                  | NFC-69                  |
| 095       | DD/EFT FOR FINANCIAL ALLOTMENT                                 | SF-1199A                |
| 096       | DD/EFT FOR NET PAY                                             | SF-1199A                |
| 097       | TSP LOAN ALLOTMENT FORM                                        | TSP-22                  |
| 100       | DISCRETIONARY ALLOTMENTS                                       | PRES-02                 |
| 101       | NON-FEDERAL HEALTH BENEFITS FORM                               | PRES-03                 |
| 102       | NON-FEDERAL LIFE INSURANCE FORM                                | PRES-04                 |
| 103       | NON-FEDERAL RETIREMENT BENEFITS FORM                           | PRES-05                 |
| 104       | NON-FEDERAL THRIFT SAVINGS PLAN FORM                           | PRES-06                 |
| 110       | INCENTIVE AWARDS                                               | SF-50                   |
| 120       | MULTIELEMENT UPDATE DOCUMENT                                   | PRES-01                 |
| 121       | GAO LOCATOR INPUT SCREEN                                       | PRES-11                 |
| DC906039  | ENTER DOCUMENT TYPE OR NEXT PAGE - PRESS ENTER                 |                         |

Figure 5. Suspense Inquiry and Correction (SINQ) Menu (Page 2 of 4)

| DOCUMENT  | TYPE/NEXT PAGE 004                               | 02/14/95 |
|-----------|--------------------------------------------------|----------|
| DOCOMENT  | IIFE/NEXI FAGE 004                               |          |
| DOC. TYPE | E DOCUMENT TITLE                                 | FORM NO. |
| 122       | USDA DEMONSTRATION PROJECT RECORD                | PRES-12  |
| 123       | EDUCATION DOCUMENT                               | PRES-13  |
| 124       | PROFESSIONAL CERTIFICATION DOCUMENT              | PRES-14  |
| 125       | THRIFT SAVINGS PLAN ELECTION FORM                | TSP-1    |
| 127       | ALLOWANCES                                       | PRES-07  |
| 128       | SEVERANCE PAY                                    | PRES-08  |
| 129       | THRIFT SAVINGS PLAN COLLECTIONS (NFC USE ONLY)   |          |
| 130       | FEDERAL INCOME TAX CERTIFICATE                   | W-4      |
| 131       | EARNED INCOME CREDIT ADVANCE PAYMENT CERTIFICATE | W-5      |
| 140       | STATE INCOME TAX CERTIFICATE                     | AD-304   |
| 150       | CITY INCOME TAX CERTIFICATE                      | TFS-7311 |
| 151       | COUNTY INCOME TAX CERTIFICATE                    | TFS-7311 |
| 160       | RECORD OF LEAVE DATA TRANSFERRED                 | NFC-109A |
| DC006020  | ENTER DOCUMENT TYPE OR NEXT PAGE - PRESS ENTER   |          |

Figure 6. Suspense Inquiry and Correction (SINQ) Menu (Page 3 of 4)

| ~         | SUSPENSE INQUIRY AND CORRECTION (SINQ) MENU    | PAGE 4 OF 4<br>02/14/95 |
|-----------|------------------------------------------------|-------------------------|
| DOCUMENT  | TYPE/NEXT PAGE 001                             |                         |
| DOC. TYPE | DOCUMENT TITLE                                 | FORM NO.                |
| 165       | AUTHORIZATION FOR RESTORED ANNUAL LEAVE        | AD-582                  |
| 170       | SAVINGS BOND AUTH - NEW ALLOTMENT              | SBD2003                 |
| 171       | SAVINGS BOND AUTH - CHANGE DENOM/ALLOTMENT     | SBD2003                 |
| 172       | SAVINGS BOND AUTH - CHG INSCRIPT/DENOM/ALLOT   | SBD2003                 |
| 173       | SAVINGS BOND AUTH - CANCEL BOND                | SBD2003                 |
| 174       | SAVINGS BOND AUTH - CANCEL OWNER/COOWNER/BENEF | SBD2003                 |
| 180       | HEALTH BENEFITS REGISTRATION FORM              | SF-2809                 |
| 181       | CHANGE IN HEALTH BENEFITS ENROLLMENT           | SF-2810                 |
| 185       | FLEXFUND FLEXIBLE SPENDING ACCOUNT             | PRES-15                 |
| 195       | COURT ORDERED CHILD CARE OR ALIMONY DEDUCTION  | AD-747                  |
| 349       | EMPLOYEE ADDRESS                               | AD-349                  |
| 770       | SES PERFORMANCE APPRAISAL                      | AD-770                  |
| DC906039  | ENTER DOCUMENT TYPE OR NEXT PAGE - PRESS ENTER |                         |

Figure 7. Suspense Inquiry and Correction (SINQ) Menu (Page 4 of 4)

To locate a document type on the SINQ Menu, press [Enter] to scroll through the menu pages, or to skip from page to page, key in the menu page number (e.g., 001, 002, 003, or 004) at the Document Type/Next Page field.

To select a specific document type, key in the document type number over the page number at the Document Type/Next Page field and press [Enter]. The screen for the selected document type is displayed.

You can also access a specific document type from the Enter Next Task Code screen (**Figure 3**). If you have accessed SINQ, press [Clear] to display the *Enter Next Task Code* prompt. Then key in **SQ** and the applicable document type number (3 numeric positions). Press [Enter]. The selected document type screen is displayed.

Instructions for viewing, correcting, and deleting document types in SINQ are provided in the following pages.

#### **Viewing Documents In SINQ**

You can view payroll and personnel document types that are currently in SINQ for a specified employee, either in a list format or individually. Instructions are provided below.

#### Viewing A List Of Document Types

To view a list of document types for a specific employee, key in **INQ** in the Document Type/Next Page field at any of the SINQ Menus (**Figure 4** through **Figure 7**).

Press [Enter]. The Suspense Inquiry screen (Figure 8) is displayed with the message *Enter SSNO Press Enter* at the bottom.

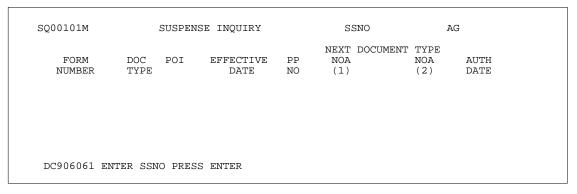

Figure 8. Suspense Inquiry Screen

Complete the following fields:

SSNO

required, numeric, 9 positions

Key in the employee's social security number.

Ag

optional, alphanumeric, 2 positions max.

Key in the NFC-assigned agency code.

Press [Enter]. The system displays all payroll and personnel document types that are currently in SINQ for the specified employee, including the following data:

Form Number. The number of the form on which the document type was processed.

**Doc Type.** The document type processed.

**POI.** The employee's personnel office identifier.

**Effective Date.** The effective date of the action.

**PP NO.** The pay period in which the action was processed.

NOA (1), NOA(2). The nature of action code(s) for personnel actions processed.

**Auth Date.** The date the action was approved.

If no documents are in suspense for the SSNO, the message *No Suspense Documents Found For Specified Key* is displayed.

- To display a list of documents in SINQ for another employee, key in another SSNO over the current one.
- To view a specific document type on the list, see <u>Viewing A Specific Document Type</u>
  <u>From The Suspense Inquiry Screen</u>, below
- To exit the system, press [Clear].

#### Viewing A Specific Document Type From The Suspense Inquiry Screen

At the Suspense Inquiry screen (**Figure 8**), key in the specified document type in the Next Document Type field (e.g., key in **130** to select a W-4, Federal Income Tax Certificate).

Press [Enter]. The screen for the specified document type is displayed with the message *Enter Operator Initials, Function Code, SSNO & Ag - Press Enter.* (See (Figure 9) for an example of a document type screen.)

```
SQ13001M
                   FEDERAL INCOME TAX CERTIFICATE
                                                         02/14/95
 OPER INITIALS
                   FUNCTION
                              DOCUMENT KEY: SSNO
                                                             AG
                                 SSNO
 DEPT/AGENCY CODE
                           POI
 EFF PAY PERIOD
                   PAY PERIOD YR
                                        NEXT DOCUMENT TYPE
CLR=EXIT PF1=MENU PF5=HELP PF6=NEXT PF11=DOC TYPE PF12=OVERRIDE
 NAME LAST
                             FIRST
                                                 MIDDLE
 TOTAL NUMBER OF ALLOWANCES CLAIMED
 ADDITIONAL AMOUNT
 POSITION CURSOR ON OVERRIDE & PRESS PF5 FOR HELP
                                                    OVERRIDE
DC906017 ENTER OPERATOR INITIALS, FUNCTION CODE, SSNO & AG - PRESS ENTER
```

Figure 9. Document Type Screen (Example: Federal Income Tax Certificate)

Complete the following key fields:

```
Punction

required, alpha, 3 positions max.

Key in your initials.

Function

required, alpha, 1 position

Key in Q (query).
```

**Note:** Valid values are **C** (change) or **Q** (query).

**Document Key: SSNO** required, numeric, 9 positions

Key in the employee's social security number.

Ag required, alphanumeric, 2 positions max.

Key in the NFC-assigned agency code.

After keying in the data, press **[Enter]**. If no documents are in suspense for the specified SSNO, the message *No Suspense Documents Found For Specified Key* is displayed. If a document type (e.g., the Federal Income Tax Certificate) is in suspense for the SSNO, the data for that document type is displayed.

**Note:** The data that is displayed is the same as the data that was initially entered through PRES. For detailed information and descriptions of these fields, see the PRES procedure.

- To display a duplicate document for the same employee, press [PF6].
- To display a different document for the same employee, press [PF11]. The cursor is positioned in the Next Document Type field. Key in the document type (e.g., 140, 150, etc.) and press [Enter].
- To display the same document type for a different employee, move to the SSNO field. Key in the SSNO for the next employee and press [Enter].

#### Viewing A Specific Document Type From The SINQ Menu

At any of the SINQ Menus (**Figure 4** through **Figure 7**), key the document type in the Document Type/Next Page field (e.g., key in **130** to select a W-4, Federal Income Tax Certificate).

Press [Enter]. The screen for the specified document type is displayed with the message *Enter Operator Initials, Function Code, SSNO & Ag - Press Enter.* (See Figure 9 for an example of a document type screen.)

- To display a duplicate document for the same employee, press [PF6].
- To display a different document type for the same employee, press [PF11]. The cursor is positioned in the Next Document Type field. Key in the document type (e.g., 140, 150, etc.) and press [Enter].
- To display the same document type for a different employee, move to the SSNO field. Key in the SSNO for the next employee and press [Enter].

# **Correcting/Deleting A Document Type**

You can correct or delete payroll and personnel document types that are currently in SINQ for a specified employee.

To correct or delete a document type, display a document type screen from either the SINQ Menu or the Suspense Inquiry screen. (See instructions under <u>Viewing A Specific Document Type From The SINQ Menu</u> or <u>Viewing A Specific Document Type From The Suspense Inquiry Screen.</u>)

At the document type screen, complete the key fields using the instructions under <u>Viewing A</u> <u>Specific Document Type From The SINQ Menu</u>, except key in **C** at the Function Code field. Press [Enter]. The data for the specified document type is displayed.

#### Correcting A Document Type

After the data for the specified document type is displayed, key in the changes.

**Note:** For assistance in correcting data in any of the fields displayed on the SINQ screens, place the cursor at the field in question and press **[PF5]**. The appropriate help screen is displayed.

After keying in the data, press [Enter]. If the data does not pass system edits, an edit message is displayed at the bottom of the screen. (See <u>Appendix D</u> for a complete list of SINQ edit messages.) Key in the correct data and press [Enter]. After all edits are satisfied, the message *Document Successfully Changed* is displayed.

**Note:** When the document type (i.e., 180, SF-2809, Health Benefits Registration Form) consists of more than one screen, it may be necessary to correct more than one screen. Key in data on the first screen and press **[Enter]**. Then press the applicable PF key to display the next screen. Repeat the correction process until all data is corrected.

- To display a duplicate document for the same employee, press [PF6].
- To display a different document type for the same employee, press [PF11]. The cursor is positioned in the Next Document Type field. Key in the document type (e.g., 140, 150, etc.) and press [Enter].
- To display the same document type for a different employee, move to the SSNO field. Key in the SSNO for the next employee and press [Enter].

#### **Deleting A Document Type**

After the data for the specified document type is displayed, press **[PF12]**. The cursor is positioned in the Override Code field. Key in the appropriate override code. (For a list of override codes, see **Appendix C**.)

Press [Enter]. The message *Document Successfully Changed - Coded For Deletion* is displayed at the bottom of the screen.

- To display a duplicate document for the same employee, press [PF6].
- To display a different document type for the same employee, press [PF11]. The cursor is positioned in the Next Document Type field. Key in the document type (e.g., 140, 150, etc.) and press [Enter].
- To display the same document type for a different employee, move to the SSNO field. Key in the SSNO for the next employee and press [Enter].

#### **Correcting Remarks Code Narratives Using SQ063**

Corrections to the remarks code narrative can be made through SINQ by using the Additional Typing Remark Entry screen (**Figure 10**).

Figure 10. Additional Typing Remark Entry screen

If the action is not in SINQ, it can be placed in SINQ using the PEP51 function. To display the Additional Typing Remark Entry screen, press [PF3] on Screen 1 of SQ063 (Figure 11).

```
SQ06301M
                         PERSONNEL ACTION INPUT
                                                      09/25/95
 OPER INIT
               FUNCTION
                           DOCUMENT KEY: SSNO
                                                               (PF3 =RMKS)
                                                               (PF4 =REIN)
                DEPT/AGCY
 SSNO
                                POI
                                        EFF PAY PERIOD
                                                               (PF5 =HELP )
  AUTH DATE
                                NOA CODE 1ST
                    BATCH
                                                 2ND
                                                               (PF6 =NEXT
 NEXT DOCUMENT TYPE
                                                               (PF8 =SCRN2)
                                                               (PF9 =SCRN3)
                                                                (PF10 =POSN)
 ******************
                                                              (PF11=DOCTP)
 1:ACTION CODE
                                                               (PF12=OVRRD)
                                                 MIDDLE
  3:NAME LAST
                              FIRST
                                                                     SEX
                                                 6:VETERAN PREFERENCE
                        5:EDUCATIONAL LEVEL
  4:BTRTHDATE
                         9:DEPT USE
                                                       10:TENURE GROUP
 7:PREVIOUS AGENCY
14:LI COVERAGE AMT 15:PPUD CC-
                                                 13:FEGLI COVERAGE
                                                 16:RETIREMENT COVERAGE
17:CORRECTION-PREVIOUS ACTION A:(NOA-AUTH-AUTH)
                                                         B: (DATE)
                                                    22:LOSE/GAIN DEPT
 19:NTE DATE
                       21:EFFECTIVE DATE
 24-27:AUTHORITY CODE (1ST NOA) 1ST 2ND
                                                (2ND NOA) 1ST
                                                                  2ND
                                             2ND
      LEGAL AUTHORITY 1ST
                                DOLLARS HOURS
APPOINT LIMITATIONS
                                                    DAYS
                        29:FULL
                        30:BAL
31:COMMENCING DATE OF SERVICE YEAR
                                                           OVERRIDE
DC906017 ENTER OPERATOR INITIALS, FUNCTION CODE, SSNO & AG - PRESS ENTER
```

Figure 11. Personnel Action Input screen, Page 1

This screen allows users to change the remarks code narrative as needed. The message, Document Successfully Changed - PF3 To Confirm Remarks Narrative, is displayed for all remarks codes that require additional data to allow the user to view the remarks narrative. **Note:** If you are deleting (or adding) a remarks code on Screen 2 of SQ063 (**Figure 12**), do not put spaces between the remarks codes; for example, *M67 499* (incorrect); *M67499* (correct). The Additional Typing Remark Entry screen will not display any remarks codes after the spaces.

```
SO06302M
                          PERSONNEL ACTION INPUT
                                                                     (CLR=EXIT
                FUNCTION
                              DOCUMENT KEY: SSNO
OPER INIT
                                                                     (PF5=HELP
                                                             AG
                                             EFF PAY PERIOD
                                                                     (PF7=SCRN1)
SSNO
                 DEPT/AGCY
                                   POI
                                   NOA CODE 1ST
AUTH DATE
                     BATCH
                                                      2ND
                                                                     (PF9=SCRN3)
PMSO KEY: DEPT
                    AGCY
                              POI
                                                       GRADE
                                        MR-NO
35:CLASSIFICATION ACTION CODE
                                                      39:PAY PLAN
                                                                      41:STEP
                                      36:RNO CODE
                                    VERIFY SALARY
                                                             M/P-ADJ SAL
 42:BASE SALARY
                          RATE
43:PAY RATE DETERMINANT CODE
                                  EXPIRATION DATE
 47:SCD RET
                           48:SCD RIF
                                                      49:SCD WGT
50:SPVR/MGRL PROB PERIOD
                                                     51:POSITION OCCUPIED
                                      54:SPECIAL EMPLOYMENT PGMS CODE
 53:ANNUITANT INDICATOR
 56:RMKS
                                          57:PROBATIONARY (TRIAL) DATE
58:CAREER (OR PERMANENT) TENURE DATE
                                      59:CATEGORY
ANNUAL LEAVE CODES
                                                      60:45 DAYS
 61:LEAVE EARNING STATUS DURING PAY PERIOD
 63:DATE LAST ENTERED PRESENT GRADE
                                                      65:TSP ELIG
                                      68:NAME CORR
 66:VETERANS STATUS
 69: PREVIOUS SOCIAL SECURITY NO
                                                      70:DUTY HOURS
```

Figure 12. Personnel Action Input screen, Page 2

```
SQ06303M
                          PERSONNEL ACTION INPUT
                                                                     (CLR=EXIT )
                             DOCUMENT KEY:SSNO
OPER INIT
                FUNCTION
                                                           AG
                                                                     (PF5=HELP )
                                             EFF PAY PERIOD
                                                                     (PF7=SCRN1)
 SSNO
                 DEPT/AGCY
                                   POT
AUTH DATE
                     BATCH
                                   NOA CODE 1ST
                                                     2ND
                                                                     (PF8=SCRN2)
                                      SUP/MGR PROB PER REQ
 74:TYPE APPT CODE
 75:SPECIAL EMPLOYEE CODE
                                      76:CITIZENSHIP STATUS
 77:COLA AND/OR POST DIFF CODE
                                      80:VARIED
 82:SALARY SHARE CODE
83:COOP SHARE AMOUNT
                                      84:ANNUITANT SHARE AMOUNT
85:COOP OVERTIME RATE
                                      86:COOP HOLIDAY RATE
 QUARTERS DED
                                      87:AMOUNT
                                                             88:CODE
 89:TRAVEL ALLOW/ENVIRON DIFF
96:YR DEGR/CERT
                     97:INSTRUCTIONAL PGM
                                                   98:AGENCY USE
 SCD TSP
                                      UNIFORM SERVICE COMPONENT
FROZEN SERVICE
                                      COVERAGE AT APPOINTMENT
 CREDITABLE MILITARY SERVICE
                                      DATE RETIRED MILITARY SERVICE
VETERANS PREFERENCE RIF
                                      103:WORK SCHEDULE
RELOC BONUS
                       RECRUIT BONUS
                                                SUPVY PCT
                                                               ALLOWANCE PCT
CLEAR CODE 1
                      3
                                 5
                                                8
                                                     9
```

Figure 13. Personnel Action Input screen, Page 3

# **Appendixes**

Document Type Table
Listing Of Personnel Errors
Override Codes
SINQ Edit Messages

# A. Document Type Table

The following table identifies the PRES/PACT entry program, the payroll/personnel input form or entry program title, the SINQ correction program, and the PINE document type.

#### **Document Type Table**

| PRES/PACT<br>Doc Type<br>Screen | Form Number<br>And<br>PRES/PACT Document Title                     | SINQ<br>Correction<br>Screen | PINE<br>Document<br>Type |
|---------------------------------|--------------------------------------------------------------------|------------------------------|--------------------------|
| 031                             | NFC-74 Master File Change Document                                 | 031                          | 031                      |
| 054                             | AD-581 Lump Sum Leave Payment                                      | 054                          | 054                      |
| 056                             | AD-581 Compensatory Time Payment                                   | 056                          | 056                      |
| 063                             | SF-50 Personnel Action Input                                       | 063                          | 063                      |
| 075                             | AD-435 Performance Appraisal                                       | 075                          | 075                      |
| 083                             | SF-1 187 Employee Union Dues Mass Change                           | 083                          | 086                      |
| 084                             | AD-356 Dues Change Between Locals In National Labor Organizations  | 084                          | 086                      |
| 085                             | AD-356A/SF-1 188 Cancellation/Revocation Of<br>Employee Union Dues | 085                          | 086                      |
| 086                             | SF-1 187 Authorization Of Labor Organization Dues                  | 086                          | 086                      |
| 087                             | NFC-186 Cancellation Of Employee Organization Dues                 | 087                          | 086                      |
| 088                             | CFC-804 Voluntary Charitable Contributions                         | 088                          | 088                      |
| 089                             | NFC-69 Deductions Due To Indebtedness                              | 089                          | 088                      |
| 095                             | SF-1 199A DD/EFT For Financial Allotment                           | 095                          | 095                      |
| 096                             | SF-1 199A DD/EFT For Net Pay                                       | 096                          | 095                      |
| 097                             | TSP-22 TSP Loan Allotment Form                                     | 097                          | 097                      |
| 100                             | PRES-02 Discretionary Allotments                                   | 100                          | 100                      |
| 101                             | PRES-03 Non-Federal Health Benefits Form                           | 101                          | 101                      |
| 102                             | PRES-04 Non-Federal Life Insurance Form                            | 102                          | 102                      |
| 103                             | PRES-05 Non-Federal Retirement Benefits Form                       | 103                          | 103                      |
| 104                             | PRES-06 Non-Federal Thrift Savings Plan Form                       | 104                          | 104                      |
| 110                             | SF-50 Incentive Award                                              | 110                          | 110                      |
| 120                             | PRES-01 Multielement Update Document                               | 120                          | 120                      |
| 121                             | PRES-11 GAO Locater Input Screen                                   | 121                          | 120                      |
| 122                             | PRES-12 USDA Demonstration Project Record                          | 122                          | 120                      |
| 123                             | PRES-13 Education Document                                         | 123                          | 123                      |
| 124                             | PRES-14 Professional Certification Document                        | 124                          | 124                      |
| 125                             | TSP-1 Thrift Savings Plan Election Form                            | 125                          | 125                      |
| 127                             | PRES-07 Allowances                                                 | 127                          | 127                      |
| 128                             | PRES-08 Severance Pay                                              | 128                          | 128                      |
| 129                             | PRES-10 Thrift Savings Plan Collections                            | 129                          | 129                      |
| 130                             | W-4 Federal Income Tax Certificate                                 | 130                          |                          |

# **Document Type Table**

| PRES/PACT<br>Doc Type<br>Screen | Form Number<br>And<br>PRES/PACT Document Title                               | SINQ<br>Correction<br>Screen | PINE<br>Document<br>Type |
|---------------------------------|------------------------------------------------------------------------------|------------------------------|--------------------------|
| 131                             | W-5 Earned Income Credit Advance Payment Certificate                         | 131                          | 130                      |
| 140                             | AD-304 State Income Tax Certificate                                          | 140                          | 140                      |
| 150                             | TFS-731 1 City Income Tax Certificate                                        | 150                          | 150                      |
| 151                             | TFS-731 1 County Income Tax Certificate                                      | 151                          | 150                      |
| 160                             | NFC-109A Record Of Leave Data Transferred                                    | 160                          | 160                      |
| 165                             | AD-582 Authorization For Restored Annual Leave                               | 165                          | 165                      |
| 170                             | SBD2003 Savings Bond Authorization-New Allotment                             | 170                          | 170                      |
| 171                             | SBD2003 Savings Bond Authorization-Change Denomination/Allotment             | 171                          | 170                      |
| 172                             | SBD2003 Savings Bond Authorization-Change Inscription/Denomination/Allotment | 172                          | 170                      |
| 173                             | SBD2003 Savings Bond Authorization-Cancel Bond                               | 173                          | 170                      |
| 174                             | SBD2003 Savings Bond Authorization-Cancel Owner/Co-owner/Beneficiary         | 174                          | 170                      |
| 180                             | SF-2809 Health Benefits Registration Form                                    | 180                          | 180                      |
| 181                             | SF-2810 Change In Health Benefits Enrollment                                 | 181                          | 180                      |
| 185                             | PRES-15 Flexfund Flexible Spending Account                                   | 185                          | 185                      |
| 195                             | AD-747 Court Ordered Child Care Or Alimony<br>Deduction                      | 195                          | 195                      |
| 349                             | AD-349 Employee Address                                                      | 349                          | 063                      |
| 770                             | AD-770 SES Performance Appraisal                                             | 770                          | 075                      |

# **B.** Listing Of Personnel Errors

REPORT U0001 U.S. DEPARTMENT OF AGRICULTURE PAGE NO. 01
DATE XX/XX/XX NATIONAL FINANCE CENTER
LISTING OF PERSONNEL ERROR MESSAGES

SIGNON IDENT BEAR10 A FOR PAY PERIOD 12 JOB 1210 PASS 01
\*\*\*\*\* SENSITIVE PERSONNEL DATA -- USE IS RESTRICTED \*\*\*\*\*

ORG STRUCTURE SON
SSNO EMPLOYEE NAME

FORM (TASK) FAIL...ERR...ERROR MESSAGE.....ELEMENT NAME.....CONTENT OF ELEMENT
NUMBER CNT CODE
90 00 00 0000 5317
123456789 01 STRAHORNE, STERLING M
SF-50 (063) 180 NTE DATE NOT VALID WITH NOA NAT OF ACT 1ST 3 POS 000
NAT OF ACT 2ND 3 POS 170 ZLM
NTE DATE

## C. Override Codes

The following table identifies the override codes used to perform a function in SINQ.

| Override<br>Code | Function In SINQ                                                                                                    |
|------------------|----------------------------------------------------------------------------------------------------|
| 4                | Use to delete duplicate actions or actions that should not have been processed.                                                                                                    |
| 9                | This code is system-generated and appears on all actions in SINQ, except duplicates.                                                                                                    |
| A                | This code is system-generated and appears on all duplicate documents in SINQ.                                                                                                    |
| В                | Use to release duplicate documents from SINQ when both must be processed. If one of the duplicate documents were processed in error, use Override Code 4 to delete one of the documents.                                                                                                    |
| D                | Use to release PINE Message 094, Sick Leave Incompatible With Minus Sick Leave Code. This override code indicates that the employee is indebted for sick leave that will not be forgiven. Use of this override code indicates that the negative sick leave balance will be forwarded to SPPS for collection. |
| E                | Use to hold a document in SINQ for one PINE pass in lieu of accessing the PEP51 Pullers For Payroll/Personnel Documents (PEP51).                                                                                                    |
| F                | Use to hold a document in SINQ indefinitely in lieu of accessing PEP51.                                                                                                    |
| Е                | Use to send a document to the future file when the effective date and/or pay period is changed to a future pay period or date.                                                                                                    |

| Message<br>No. | Description                                                                     |
|----------------|---------------------------------------------------------------------------------|
| 904701         | Effective Date Must Be Present With Action Code                                 |
| 904701         | Data Element Invalid                                                            |
| 904702         | Date Action Authenticated Must Be Present                                       |
| 904704         | Data Element Must Be Present                                                    |
| 904705         | Data Element Must Be Present On Accession                                       |
| 904706         | Previous Agency Must Not Equal Employing Agency                                 |
| 904707         | Previous Agency Code Not Compatible With Action Code                            |
| 904708         | Cannot Move To Unclassified Position With This NOA                              |
| 904709         | Master Record Number And Grade Are Not Compatible With NOA                      |
| 904710         | Data Element Must Be Blank                                                      |
| 904711         | NTE Date Not Compatible With Effective Date                                     |
| 904712         | NTE Date Not Compatible With Action Code                                        |
| 904713         | Losing Or Gaining Department Must Be Alphabetic                                 |
| 904714         | TSP Eligibility Code Must Be 1 - 6 On Accession                                 |
| 904715         | TSP Eligibility Code Must Be 1 - 6 Or Blank                                     |
| 904716         | Authority Not Required With NOA                                                 |
| 904717         | Authority Required With NOA                                                     |
| 904718         | Appt Limitation Data Element Invalid - Data Allowed In One Field Only           |
| 904719         | Commencing Date Of Service Not Compatible With Action Code                      |
| 904720         | Date SCD CSR Not Compatible With Retirement Coverage Code                       |
| 904721         | Date SCD CSR Not Compatible With Effective Date                                 |
| 904722         | Supv/Mgrl Probation Period Not Compatible With Eff Date                         |
| 904723         | Remark Code Invalid                                                             |
| 904724         | Date Prob Period Start Not Compatible With Action Code                          |
| 904725         | Date Prob Period Start Not Compatible With Eff Date                             |
| 904726         | Name Correction Code Not Compatible With Employee Name                          |
| 904727         | Data Element Not Compatible With Data Element                                   |
| 904728         | Quarters Ded Amount And Quarters Ded Code Must Both Be Present                  |
| 904729         | Year Degree Obtained Must Be Blank When Education Level Is <13                  |
| 904730         | Agency Use Block Required For Agency Code                                       |
| 904731         | Verify Salary Field Must Equal Base Contract Salary                             |
| 904732         | General Schedule Or Equivalent Must Be Per Annum Salary                         |
| 904733         | Authority Required With 2nd NOA                                                 |
| 904734         | Must Enter Base Contract Salary With Merit Pay Increase                         |
| 904735         | Pay Plan Must Be Present When Base Contract Salary Entered                      |
| 904736         | Please Enter All PMSO Key Elements                                              |
| 904737         | Invalid Status Code - Valid Codes Are (H) Hold, (I) Incomplete, And (R) Release |
| 904738         | Sex Code Required On Accession                                                  |
| 904739         | Sex Code Invalid                                                                |
| 904740         | Education Level Required On Accession                                           |
| 904741         | Education Level Invalid                                                         |
| 904742         | Veteran Pref Code Required On Accession                                         |
| 904743         | Veteran Pref Code Invalid                                                       |
| 904744         | Tenure Group Required On Accession                                              |
| 904745         | Tenure Group Invalid                                                            |
|                | •                                                                               |

| Message<br>No. | Description                                               |
|----------------|-----------------------------------------------------------|
| 904746         | Handicap Code Required On Accession                       |
| 904747         | Handicap Code Invalid                                     |
| 904748         | FEGLI Coverage Code Required On Accession                 |
| 904749         | FEGLI Coverage Code Invalid                               |
| 904750         | FEHB Coverage Code Required On Accession                  |
| 904751         | FEHB Coverage Invalid                                     |
| 904752         | Type Of Employment Required On Accession                  |
| 904753         | Type Of Employment Invalid                                |
| 904754         | Appointment Limit Code Invalid                            |
| 904755         | Classification Code Not Compatible With Action Code       |
| 904756         | RNO Code Required On Accession                            |
| 904757         | RNO Code Invalid                                          |
| 904758         | Pay Plan Required On Accession                            |
| 904759         | Pay Plan Invalid                                          |
| 904760         | Salary Rate Code Required On Accession                    |
| 904761         | Salary Rate Code Invalid                                  |
| 904762         | Pay Rate Determinant Code Required On Accession           |
| 904763         | Pay Rate Determinant Invalid                              |
| 904764         | Position Occupied Invalid                                 |
| 904765         | Annuitant Indicator Required On Accession                 |
| 904766         | Annuitant Indicator Invalid                               |
| 904767         | Special Employment Pgms Code Required On Accession        |
| 904768         | Special Employment Pgms Code Invalid                      |
| 904769         | Annual Leave Category Required On Accession               |
| 904770         | Annual Leave Category Invalid                             |
| 904771         | Annual Leave 45 Day Code Invalid                          |
| 904772         | Veterans Status Required On Accession                     |
| 904773         | Veterans Status Invalid                                   |
| 904774         | Name Required On Accession                                |
| 904775         | Special Employee Code Required On Accession               |
| 904776         | Special Employee Code Invalid                             |
| 904777         | Citizenship Code Required On Accession                    |
| 904778         | Citizenship Code Invalid                                  |
| 904779         | COLA Post Diff Code Required On Accession                 |
| 904780         | COLA Post Diff Code Invalid                               |
| 904781         | Base Contract Salary Invalid                              |
| 904782         | Promotion Plan Code Invalid                               |
| 904783         | Seasonal Status Quo Code Invalid                          |
| 904784         | Type Appointment Code Invalid                             |
| 904785         | Quarters Ded Amt And Quarters Ded Cd Must Both Be Present |
| 904786         | Quarters Ded Amt Invalid For Your Agency                  |
| 904787         | Quarters Ded Code Invalid                                 |
| 904788         | Date Of Birth Invalid                                     |
| 904789         | Date Of Birth Required On Accession                       |
| 904790         | Date Last Pay Stat Ret Invalid                            |
| 904791         | Date Sick Leave Exp Ret Invalid                           |

| Message |                                                                   |
|---------|-------------------------------------------------------------------|
| No.     | Description                                                       |
| 904792  | Date SCD Leave Invalid                                            |
| 904793  | Date SCD Leave Required On Accession                              |
| 904794  | Date Corr Nature Actn Invalid                                     |
| 904795  | Date NTE Invalid                                                  |
| 904796  | Date Service Year Start Invalid                                   |
| 904797  | Date Service Year Start Required On Accession                     |
| 904798  | Date Retain Rate Expire Invalid                                   |
| 904799  | Date SCD CSR Invalid                                              |
| 904800  | Date SCD RIF Invalid                                              |
| 904801  | Date SCD WGI Invalid                                              |
| 904802  | Date Supv Mgrl Prob Invalid                                       |
| 904803  | Date Probationary Period Start Invalid                            |
| 904804  | Date Career Permanent Tenure Start Invalid                        |
| 904805  | Date Retention Rights End Invalid                                 |
| 904806  | Date Last Entered Present Grade Invalid                           |
| 904807  | Date Last Entered Present Grade Required On Accession             |
| 904808  | Effective Date Invalid                                            |
| 904809  | Final Day In Pay Status Date Must Be Blank                        |
| 904810  | Final Day In Pay Status Date Invalid                              |
| 904811  | Sick Leave Projection Date Must Be Blank                          |
| 904812  | Sick Leave Projection Date Invalid                                |
| 904813  | Corrected Nature Of Action Date Must Be Blank                     |
| 904814  | Corrected Nature Of Action Date Invalid                           |
| 904815  | NTE Date Not Compatible With Action Code                          |
| 904816  | NTE Date Not Compatible With Effective Date                       |
| 904817  | NTE Date Invalid With Type of Appointment                         |
| 904818  | Commencing Date Of Service Year Required On Accession             |
| 904819  | Commencing Date Of Service Year Not Compatible With Eff Date      |
| 904820  | PRD Expiration Date Not Compatible With PRD                       |
| 904821  | PRD Expiration Date Invalid                                       |
| 904822  | Date SCD CSR Not Compatible With Retirement Coverage Code         |
| 904823  | Date SCD CSR Invalid                                              |
| 904824  | Date SCD CSR Not Compatible With Effective Date                   |
| 904825  | Date SCD RIF Not Compatible With Effective Date                   |
| 904826  | Date SCD RIF Invalid                                              |
| 904827  | Date SCD WGI Not Compatible With Effective Date                   |
| 904828  | Supv/Mgrl Probation Period Date Invalid                           |
| 904829  | Supv/Mgrl Probation Period Date Not Compatible With Eff Date      |
| 904830  | Agcy Not Compatible With Data Base - Sign-on To Correct Data Base |
| 904831  | Date Prob Period Start Not Compatible With Action Code            |
| 904832  | Date Prob Period Start Invalid                                    |
| 904833  | Date Prob Period Start Not Compatible With Effective Date         |
| 904834  | Date Career Perm Tenure Start Not Compatible With Action Code     |
| 904835  | Date Career Perm Tenure Start Invalid                             |
| 904836  | Date Career Perm Tenure Start Not Compatible With Eff Date        |
| 904837  | Expiration Date Stat Limitation Retention Invalid                 |

| Message<br>No. | Description                                                                                     |
|----------------|-------------------------------------------------------------------------------------------------|
| 904838         | Expiration Date Stat Limitation Retention Must Be Blank                                         |
| 904839         | Date Last Entered Present Grade Invalid                                                         |
| 904840         | Date Last Entered Present Grade Not Compatible With Eff Date                                    |
| 904841         | Previous Nature Of Action Must Be Blank                                                         |
| 904842         | Previous Nature Of Action Invalid                                                               |
| 904843         | LI Coverage Amount Invalid                                                                      |
| 904844         | Remark Code 1 Invalid                                                                           |
| 904845         | Remark Code 2 Invalid                                                                           |
| 904846         | Remark Code 3 Invalid                                                                           |
| 904847         | Remark Code 4 Invalid                                                                           |
| 904848         | Remark Code 5 Invalid                                                                           |
| 904849         | Remark Code 6 Invalid                                                                           |
| 904850         | Remark Code 7 Invalid                                                                           |
| 904851         | Remark Code 8 Invalid                                                                           |
| 904852         | Remark Code 9 Invalid                                                                           |
| 904853         | Remark Code 10 Invalid                                                                          |
| 904854         | TSP Eligibility Code Required On Accession                                                      |
| 904855         | TSP Eligibility Invalid                                                                         |
| 904856         | General Schedule Or Equivalent Employee Must Be Per Annum                                       |
| 904857         | Merit Pay Increase Not Compatible With NOA & Auth Used                                          |
| 904858         | Remarks Invalid For NOA And Authority                                                           |
| 904859         | Losing Or Gaining Dept Invalid                                                                  |
| 904860         | Key In Required Data And Press Enter                                                            |
| 904861         | Agcy Code And POI Not Compatible                                                                |
| 904862         | Data Element Not Found In Table                                                                 |
| 904863         | Remarks Deleted Due To Function Selected                                                        |
| 904864         | Contact Info Center                                                                             |
| 904865         | Remark Code Missing - Press Clear To Return                                                     |
| 904866         | Remark Successfully Added - Press PF8 For Next Remark                                           |
| 904867         | Fill In Remark Data And Press Enter                                                             |
| 904868         | No Document Found For Specified Key                                                             |
| 904869         | Document Found  Document Found                                                                  |
| 904870         | This Document Has Been Released For Processing                                                  |
| 904871         | Make Desired Changes And Press Enter                                                            |
| 904872         | Document Found - Review And Press Enter To Delete                                               |
| 904873         | Document Already Exists For Specified Key                                                       |
| 904874         | Key In Required Fields And Press Enter To Add Document                                          |
| 904875         | Press PF1 To Return To Menu For Next Document Selection                                         |
|                |                                                                                                 |
| 904876         | Document Successfully (Added, Changed, Or Deleted)  Routine Not Available For Function Selected |
| 904877         |                                                                                                 |
| 904878         | Remarks On Document Do Not Require Typing                                                       |
| 904879         | Remarks Added - Status Changed To R (Released)                                                  |
| 904880         | Remarks Incomplete - Status Remains W (Awaiting Remarks)                                        |
| 904881         | Invalid Cursor Position - Position Cursor And Retry                                             |
| 904882         | Unable To Identify Data Element                                                                 |
| 904883         | Mandatory Remark Code Required For NOA And Authority Entered                                    |

| Message | Description                                                        |
|---------|--------------------------------------------------------------------|
| No.     | Description                                                        |
| 904884  | Remark Found - Press Enter For Next Remark                         |
| 904885  | Deletion Of Document Will Delete Associated Remarks                |
| 904886  | Date Last Equivalent Increase Invalid                              |
| 904887  | Accounting Distribution Accounting Station Invalid                 |
| 904888  | Retirement Coverage Code Invalid                                   |
| 904889  | Authority Alpha Not Required For NOA Entered                       |
| 904890  | Authority Alpha Required For NOA Entered                           |
| 904891  | With Transaction Code 'S' Total Severance Fund Must Be Spaces      |
| 904892  | Data Element Must Be Numeric And Greater Than Zeros                |
| 904893  | With Transaction Code 'S' Biweekly Severance Amount Must Be Spaces |
| 904894  | Initial Number Of Payments Must Be 1 Thru 26                       |
| 904895  | Accounting Distribution Invalid                                    |
| 904896  | Accounting Distribution Agency Is Invalid                          |
| 904897  | Accounting Distribution Length Is Invalid                          |
| 904898  | Accounting Distribution Appropriation Invalid                      |
| 904899  | Accounting Distribution Accounting Station Is Invalid              |
| 904900  | Accounting Distribution Subcenter Is Invalid                       |
| 904901  | Accounting Distribution Fiscal Year Is Invalid                     |
| 904902  | Merit Increase > Full WGI For Grade Entered                        |
| 904903  | Remarks Added - Status Changed To S (Severance Pay)                |
| 904904  | Severance Pay Added - Status Changed To R (Released)               |
| 904905  | Severance Pay Not Added - Status Remains S (Severance Pay)         |
| 904906  | Date Probation Period Start Invalid                                |
| 904907  | PMSO Key Department Invalid                                        |
| 904908  | PMSO Key Agency Invalid                                            |
| 904909  | PMSO Key POI Invalid                                               |
| 904910  | IP-NO Must Be Spaces With Agency And Grade Used                    |
| 904911  | Master Record Number Invalid                                       |
| 904912  | Authority Requires 'ES' Pay Plan                                   |
| 904913  | Auth Requires 'FE', 'FO', 'FP', 'FQ', 'FR', Or 'FS' Pay Plan       |
| 904914  | Grade Retention Expiration Date Invalid                            |
| 904915  | NOA Must Not Be Present For Update Action Code                     |
| 904916  | 1B Authority Code Must Be Present                                  |
| 904917  | Uniform Service Component Invalid                                  |
| 904918  | CSR Coverage At Appointment Invalid                                |
| 904919  | SCD-Retirement Invalid                                             |
| 904920  | Unable To Position For Store Of Remarks                            |
| 904921  | 2B Authority Code Must Be Present                                  |
| 904922  | Appointment Limitations - Full Amount Invalid                      |
| 904923  | Appointment Limitations - Balance Invalid                          |
| 904924  | Coop/State Share Must Be Numeric                                   |
| 904925  | Salary Share Code Invalid                                          |
| 904926  | Previous Agency Invalid                                            |
| 904927  | Hourly Cooperative Agreement Rate - Overtime Invalid               |
| 904928  | Hourly Cooperative Agreement Rate - Holiday Invalid                |
| 904929  | Date Retired Military Invalid                                      |
| 55.520  | _ att . tames minuty many                                          |

| Message<br>No. | Description                                                                 |
|----------------|-----------------------------------------------------------------------------|
| 904930         | Frozen CSRS Service Must Be Numeric                                         |
| 904931         | Creditable Military Service Must Be Numeric                                 |
| 904932         | Duty Hours Per Pay Period Invalid                                           |
| 904933         | Commencing Date Of Service Year Invalid                                     |
| 904934         | Appointment Limitations - Full Hours Invalid                                |
| 904935         | Appointment Limitations - Full Days Invalid                                 |
| 904936         | Appointment Limitations - Balance Hours Invalid                             |
| 904937         | Appointment Limitations - Balance Days Invalid                              |
| 904938         | Uniform Service Comp Must = 4 Or 5 When Date Retired Military Present       |
| 904939         | Control Of Cooperative Employee Invalid                                     |
| 904940         | Creditable Military Service Months Must Be < 12                             |
| 904941         | Frozen CSRS Service Months Must Be < 12                                     |
| 904942         | Instructional Program Invalid                                               |
| 904943         | Veteran Preference RIF Invalid                                              |
| 904944         | Mandatory Remark Code M01 Required For NOA And Authority Entered            |
| 904945         | Mandatory Remark Code T07 Required For NOA And Authority Entered            |
| 904946         | Press Enter To Change Or Delete Document                                    |
| 904947         | Mandatory Remark Code T10 Required For NOA And Authority Entered            |
| 904948         | Mandatory Remark Code M06 Required For NOA And Authority Entered            |
| 904949         | Mandatory Remark Code A20 Required For NOA And Authority Entered            |
| 904950         | Mandatory Remark Code B03 Required For NOA And Authority Entered            |
| 904951         | Mandatory Remark Code E19 Required For NOA And Authority Entered            |
| 904952         | Data Element Not Compatible With Agency And NOA Used                        |
| 904953         | Mandatory Remark Code A70 Required For NOA And Authority Entered            |
| 904954         | SCD TSP Invalid                                                             |
| 904955         | Step Invalid                                                                |
| 904956         | Grade Invalid                                                               |
| 904957         | Date Degree Obtained Invalid                                                |
| 904958         | Quarters Deduction Amount Invalid                                           |
| 904959         | Mandatory Remark Code A21 Required For NOA And Authority Entered            |
| 904960         | Mandatory Remark Code B52 Required For NOA And Authority Entered            |
| 904961         | Agency Use Invalid                                                          |
| 904962         | Agency Use Invalid                                                          |
| 904963         | Table Validation Temporarily Unavailable                                    |
| 904964         | Mandatory Remark Code E23 Required For NOA And Authority Entered            |
| 904965         | Mandatory Remark Code E24 Required For NOA And Authority Entered            |
| 904966         | Mandatory Remark Code T55 Required For NOA And Authority Entered            |
| 904967         | Mandatory Remark Code P48 Required For NOA And Authority Entered            |
| 904968         | SCD Retirement Must Be Zeros Or Spaces When Retirement Coverage Code Is '2' |
| 904969         | SCD Retirement Required                                                     |
| 904970         | Data Base Error - Contact The Information Center                            |
| 904971         | Frozen Service Must Be Zeros Or Spaces When Retirement Coverage Is 'K'      |
| 904972         | SCD TSP Required With Retirement Coverage Code 'K'                          |
| 904973         | Master Record Not Found For PMSO Key                                        |
| 904974         | Individual Position Not Found For PMSO Key                                  |
| 904975         | Pay Plan Not Eligible For Quality Step Increase                             |
| 30.0.0         | 1, · · · · · · · · · · · · · · · · ·                                        |

| Message               |                                                                           |
|-----------------------|---------------------------------------------------------------------------|
| No.                   | Description                                                               |
| 904976                | Special Employee Code Invalid For NOA And Auth Used                       |
| 904977                | Individual Position For PMSO Key Inactive                                 |
| 904978                | Individual Position For PMSO Key Abolished                                |
| 904979                | Effective Date Must Be Subsequent To Date-Est (PMSO)                      |
| 904980                | Cannot Detail To Incumbent Position                                       |
| 904981                | Reserved                                                                  |
| 904982                | Case Number Cannot Be Blank or Zeros                                      |
| 904983                | Cash Award Must Be Numeric And Greater Than Zeros                         |
| 904984                | Verify Amount Must Equal Current Cash Award Amount                        |
| 904985                | Number Of Persons Must Be Numeric And Greater Than Zeros                  |
| 904986                | Tangible Benefits Must Be Either '1' Or Space                             |
| 904987                | First Year Savings And Tangible Benefits Not Compatible                   |
| 904988                | First Year Savings Must Be Spaces If Tangible Benefits Is Spaces          |
| 904989                | Tangible and Intangible Benefits Not Compatible                           |
| 904990                | Intangible Benefits Must Be '1' Or Space                                  |
| 904991                | Agency Charged Not Valid Agency                                           |
| 904992                | Accounting Station Charged Must Be Present When Agency Charged Is Present |
| 904993                | Agency Charged Must Be Present When Accounting Station Charged Is Present |
| 904994                | Accounting Distribution Agency Invalid                                    |
| 904995                | Accounting Distribution Length Is Invalid                                 |
| 904996                | Accounting Distribution Is Invalid                                        |
| 904997                | Accounting Distribution Accounting Station Invalid                        |
| 904998                | Accounting Distribution Sub Center Is Invalid                             |
| 904999                | Accounting Distribution Fiscal Year Is Invalid                            |
| 905000                | Accounting Distribution Appropriation Is Invalid                          |
| 905001 thru<br>906000 | Reserved                                                                  |
| 906000                | SSNO Invalid                                                              |
| 906002                | SSNO Must Be Present                                                      |
| 906003                | Department Code Must Be Present                                           |
| 906004                | Department Code Invalid                                                   |
| 906005                | POI Must Be Present                                                       |
| 906006                | POI Invalid                                                               |
| 906007                | Agency Code Invalid                                                       |
| 906008                | Pay Period Must Be Between "01" And "27"                                  |
| 906009                | Function Code Must Be Present                                             |
| 906010                | Reserved                                                                  |
| 906011                | Operator Initials Must Be Present                                         |
| 906012                | Operator Initials Must Be Alphabetic                                      |
| 906013                | Maximum Percentage Must Be Numeric                                        |
| 906014                | Document Type Invalid                                                     |
| 906015                | Document Not Found For Specified Key                                      |
| 906016                | Function Code Invalid - Valid Functions Are C And Q                       |
| 906017                | Enter Operator Initials, Function Code, SSNO & Ag - Press Enter           |
| 906018                | No Suspense Documents Found For Specified Key                             |
| 906019                | Reserved                                                                  |
| 906020                | No More Documents For Specified Key                                       |
|                       | ı                                                                         |

| Message<br>No. | Description                                                      |
|----------------|------------------------------------------------------------------|
| 906021         | Document Successfully Changed - Coded for Deletion               |
| 906022         | Document Successfully Changed                                    |
| 906023         | Duplicate Document Found                                         |
| 906024         | Override Code Must Be Present                                    |
| 906025         | State Tax Withholding State Code Must Be Present                 |
| 906026         | State Tax Withholding State Code - Not Taxable State             |
| 906027         | Total Number Of Allowances Must Not Be Spaces                    |
| 906028         | Total Number Of Allowances Invalid                               |
| 906029         | State Code And Number Of Allowances Incompatible                 |
| 906030         | Additional Exemptions Claimed Required                           |
| 906031         | Additional Exemptions Claimed Must Be Numeric                    |
| 906032         | Additional Exemptions Must Be Blank                              |
| 906033         | New Data Must Be Eleven Position Numeric                         |
| 906034         | Additional Amount Must Be Numeric Or Blank                       |
| 906035         | Personal Exemptions Claimed Must Be Blank                        |
| 906036         | Personal Exemptions Claimed Must Be "0" Or "1"                   |
| 906037         | Public Or Private Employee Code Must Be Blank                    |
| 906038         | Public Or Private Employee Code Must Be "1" Or "2"               |
| 906039         | Enter Document Type Or Next Page - Press Enter                   |
| 906040         | Employee Name Must Be Alphabetic                                 |
| 906041         | Employee Name Last And First Must Be Present                     |
| 906042         | Press Enter To Obtain The First Document, Then PF6 For Duplicate |
| 906043         | Additional Amount Must Be Blank Or Zero                          |
| 906044         | PF6 Invalid For Add Function                                     |
| 906045         | Duplicate Document Has Been Released For Processing              |
| 906046         | Section IV Must Be Blank Or Zero When Stopping Contribution      |
| 906047         | Must Be "C" For Cancellation Or "R" For Revocation               |
| 906048         | Union Code Must Be Present                                       |
| 906049         | Local Code Must Be Present                                       |
| 906050         | Union Code Must Be Numeric                                       |
| 906051         | Local Code Must Be Numeric                                       |
| 906052         | Union Or Local Code Invalid                                      |
| 906053         | Case File Number Must Be Present                                 |
| 906054         | Project Indicator Must Be Present                                |
| 906055         | Project Indicator Must Be "E" Or "C"                             |
| 906056         | Service Agreement Expiration Date Invalid                        |
| 906057         | Service Agreement Expiration Date Must Be Present                |
| 906058         | GAO Work Building Code Invalid                                   |
| 906059         | Work Phone Must Be Numeric                                       |
| 906060         | Maximum Percentage Must Be Spaces Or Numeric                     |
| 906061         | Enter SSNO Press Enter                                           |
| 906062         | Earned Income Credit Invalid - Must Be "Y" Or "N"                |
| 906063         | Must Be Blank When Earned Income Credit "N"                      |
| 906064         | Must Be "Y" Or "N" When Earned Income Credit Equals "Y"          |
| 906065         | Total Amount Of Annual Leave Must Be Present                     |
| 906066         | Action Code Must Be Present                                      |
|                |                                                                  |

| Message<br>No. | Description                                                             |
|----------------|-------------------------------------------------------------------------|
| 906067         | Description  Year Leave To Be Used Must Be Present                      |
| 906067         | Action Code Must Be "1", "2", Or "3"                                    |
| 906069         | Year Leave To Be Used Must Be Numeric Greater Than Zero                 |
| 906069         |                                                                         |
|                | Only One Block Must Be Entered                                          |
| 906071         | Please Enter "FS" For Rating                                            |
| 906072         | New Data Must Be Twelve Position Numeric                                |
| 906073         | Owner Name Must Be Blank                                                |
| 906074         | Maximum Percentage Valid Values Are 50, 55, 60, 65 And 99               |
| 906075         | Union Prior Pay Period Adjustment Invalid                               |
| 906076         | Document Type Not Authorized For Agency Entered                         |
| 906077         | Total Amount Of Annual Leave Must Be Numeric Greater Than Zero          |
| 906078         | Total Amount Of Annual Leave Cannot Be Negative Or Zero Status          |
| 906079         | Fractional Hours Leave Must Be In Quarter Hours 00, 25, 50, Or 75       |
| 906080         | Year Leave To Be Used Invalid                                           |
| 906081         | Valid Status Codes Are (H)=Hold (I)=Incomplete (R)=Release              |
| 906082         | Transaction Code Required - Enter A, C, D, Or X                         |
| 906083         | Allotment Number Required - Must Be Numeric Greater Than Zero           |
| 906084         | Allotment Amount Required - Must Be Numeric Greater Than Zero           |
| 906085         | Invalid Combination Of Court Ordered Deduction                          |
| 906086         | Employee Not Eligible For This Document                                 |
| 906087         | Enter Either Check Mailing Or DD/EFT Information                        |
| 906088         | Enter Only One - Either Check Mailing Or DD/EFT Information             |
| 906089         | DD/EFT Account Number Required - Must Be Numeric Greater Than Zero      |
| 906090         | DD/EFT Type Account Must Be "C" Or "S"                                  |
| 906091         | DD/EFT Routing Number Required - Must Be Numeric Greater Than Zero      |
| 906092         | The 1st 2 Positions Of DD/EFT Routing No Must Be 01-12, 21-32, 90 Or 91 |
| 906093         | Routing Number - Check Digit Invalid                                    |
| 906094         | Payee Name Must Be Present                                              |
| 906095         | Payee Address Must Be Present                                           |
| 906096         | City, State, And ZIP Code Must Be Present                               |
| 906097         | 1st 5 Positions Of ZIP Code Required And Must Be Greater Than Zero      |
| 906098         | 1st 5 Positions Of ZIP Code Invalid                                     |
| 906099         | State Name Invalid                                                      |
| 906100         | City Tax State Code Must Be Numeric                                     |
| 906101         | City Tax City Code Must Be Numeric                                      |
| 906102         | State And City Codes Not A Taxable Combination                          |
| 906103         | Resident Code Must Be "1" Or "2"                                        |
| 906104         | Percent Of Compensation Must Be Blank Or Numeric                        |
| 906105         | Number Of Allowances Invalid For State And/Or City Code Entered         |
| 906106         | Extra Deductions Invalid                                                |
| 906107         | County Tax Code Must Be Numeric                                         |
| 906108         | Number Of Allowances Must Be Numeric, Blank Or 'XT'                     |
| 906109         | Annual Leave Carryover Balance Must Be Blank Or Numeric With Qtr. Hrs.  |
| 906110         | Annual Leave Balance Credit Indicator Must Be Blank Or Y                |
| 906111         | Sick Leave Carryover Balance Must Be Blank Or Numeric With Qtr. Hours   |
|                | ·                                                                       |
| 906112         | Sick Leave Balance Credit Indicator Must Be Blank Or Y                  |

| Message | Paradata.                                                            |
|---------|----------------------------------------------------------------------|
| No.     | Description                                                          |
| 906113  | Current Year Annual Leave Earned Must Be Blank Or Numeric            |
| 906114  | Current Year Sick Leave Earned Must Be Blank Or Numeric              |
| 906115  | Annual Leave Accrual Reduction Must Be Blank Or Numeric              |
| 906116  | Sick Leave Accrual Reduction Must Be Blank Or Numeric                |
| 906117  | Annual Leave Used YTD Must Be Blank Or Numeric With Quarter Hours    |
| 906118  | Sick Leave Used YTD Must Be Blank Or Numeric With Quarter Hours      |
| 906119  | Annual Leave Transferred Must Be Blank Or Numeric With Quarter Hours |
| 906120  | Annual Leave Transferred Credit Indicator Must Be Blank Or Y         |
| 906121  | Sick Leave Transferred Must Be Blank Or Numeric With Quarter Hours   |
| 906122  | Sick Leave Transferred Credit Indicator Must Be Blank Or Y           |
| 906123  | Annual Leave Transferred Not In Balance                              |
| 906124  | Sick Leave Transferred Not In Balance                                |
| 906125  | LWOP Or Furlough Hours Must Be Blank Or Numeric With Quarter Hours   |
| 906126  | LWOP Since Last WGI Must Be Blank Or Numeric With Quarter Hours      |
| 906127  | AWOL Since Last WGI Must Be Blank Or Numeric With Quarter Hours      |
| 906128  | Military Leave Days Must Be Blank Or Numeric Less Than 19            |
| 906129  | Commencing Date Of WGI Waiting Period Invalid                        |
| 906130  | AWOL Or Suspension Must Be Blank Or Numeric With Quarter Hours       |
| 906131  | Ending Date of Lump Sum Leave Invalid                                |
| 906132  | Bond Authorization Number Invalid                                    |
| 906133  | Effective Date Must Be Numeric Greater Than Zero                     |
| 906134  | Effective Date Invalid                                               |
| 906135  | Bond Deduction Amount Must Be Numeric And Greater Than \$3.74        |
| 906136  | Verify Amount Allotted Must Equal Amount Allotted                    |
| 906137  | Bond Denomination Must Be Numeric Equal 100, 200, 500, Or 1000       |
| 906138  | Plan Code Must Equal 01, 02. Or 13                                   |
| 906139  | Pay Period YR Must Be Present                                        |
| 906140  | Pay Period YR Must Be Numeric                                        |
| 906141  | Pay Period YR Must = Current YR Or Be 1 < Or 1 > Current YR          |
| 906142  | Employee Authorization Date Must Be Present                          |
| 906143  | Employee Authorization Date Invalid                                  |
| 906144  | Employee Authorization Day Invalid                                   |
| 906145  | Employee Authorization Year Invalid                                  |
| 906146  | Dues Deduction Amount And Percent Deduction Cannot Both Be Entered   |
| 906147  | Percent Deduction Must Be Numeric                                    |
| 906148  | Dues Deduction Amount Must Be Numeric                                |
| 906149  | Employee Authorization Month Invalid                                 |
| 906150  | Dues Deduction Amount Must Be Numeric Greater Than Zero              |
| 906151  | Union And Local Entered Requires Percent                             |
| 906152  | Union And Local Entered Requires Deduction Amount                    |
| 906153  | New Data Must Be Numeric                                             |
| 905154  | New Data Contains An Amount Greater Than Maximum OASDI Wages         |
| 906155  | New Data Invalid - Must Be "Y" Or "N" For Field Number 24            |
| 905156  | New Data Must Be A Value Than Less 5 For Field Number 41             |
| 906157  | New Data Must Be "0" Or "1" For Field Number 51                      |
| 905158  | New Data Must Be Numeric Less Than 31                                |

| No.         Description           906159         New Data Must Be Four Position Numeric           905160         Number Of Owners Must Be Numeric - Valid Values 01 Thru 09           906161         Number Of Co-owner/Beneficiary Must Be 00 Thru 09           906162         Bond Owner SSNO Invalid           906163         Bond Owner SSNO Must Be Blank           906164         Owner Address Line 1 Required           906165         Owner Address Line 1 Must Be Blank           906166         City Required           906167         City Must Be Blank           906168         State Must Be Alphabetic           906170         Owner Name Required           906171         Appraisal From Date Must Be Numeric           906172         Appraisal From Date Must Be Numeric Greater Than Zero           906173         Appraisal From Date Invalid           906174         Appraisal From Date Invalid           906175         Adjective Incompatible With Presumption (P) Scale           906176         Retain Invalid - Must Be Y Or N           906177         Bonus Percent Invalid - Must Be 1 Thru 20           906178         Bonus Amount Must Be Numeric           906179         Type Award Invalid - Must Be Blank, "D", Or "M"           906180         State Code Must Be Numeric </th <th>Message</th> <th></th>                                                                                                    | Message |                                                             |
|----------------------------------------------------------------------------------------------------|---------|-------------------------------------------------------------|
| 905160 Number Of Owners Must Be Numeric - Valid Values 01 Thru 09 906161 Number Of Co-owner/Beneficiary Must Be 00 Thru 09 906162 Bond Owner SSNO Invalid 906163 Bond Owner SSNO Must Be Blank 906164 Owner Address Line 1 Required 906165 Owner Address Line 1 Required 906165 City Required 906166 City Required 906167 City Must Be Blank 906168 State Must Be Alphabetic 906168 State Must Be Alphabetic 906170 Owner Name Required 906171 Appraisal From Date Must Be Numeric 906172 Appraisal From Date Must Be Numeric Greater Than Zero 906173 Appraisal From Date Must Be Numeric Greater Than Zero 906174 Scale Entry Invalid 906175 Adjective Incompatible With Presumption (P) Scale 906176 Retain Invalid - Must Be Y Or N 906177 Bonus Percent Invalid - Must Be 1 Thru 20 906178 Bonus Amount Must Be Numeric 906179 Type Award Invalid - Must Be Blank, "D", Or "M" 906180 State Code Must Be Present 906181 City Code Must Be Present 906183 Collection Only? - Must Be Y Or N 906184 Base Pay In Must Be Zero Or Blank 906185 Transaction Code Must Be J. 2, Or 3 906186 State And City Combination Invalid 906187 Alitement Per Pay Period Must Be Numeric 906188 Transaction Code Must Be Bust Be Numeric 906189 Number Of Payments Must Be Numeric Greater Than Zero 906180 State Code Must Be Bust Be Numeric 906181 City Code Must Be Sero Or Blank 906183 Transaction Code Must Be J. 2, Or 3 906186 State And City Combination Invalid 906197 Alitement Per Pay Period Must Be Numeric Greater Than Zero 906189 Number Of Payments Must Be Blank When Transaction Code Equal 3 906190 Number Of Payments Must Be Blank When Transaction Code Equal 3 906191 Transaction Code Invalid - Must Be J, N, Or Blank 906193 Pari Invalid - Must Be J, N, Or Blank 906194 Agency Code And Plan Code Incompatible 906195 Month, Day, And Year Required 906196 Month And Day Combination Invalid 906197 Number Of Days Invalid 906198 Year Invalid 906199 Pari Invalid Code Must Be Y, N, Or Blank 906200 Tax Deferred Code Must Be Y, N, Or Blank                                                              | No.     | Description                                                 |
| 906161 Number Of Co-owner/Beneficiary Must Be 00 Thru 09 906162 Bond Owner SSNO Invalid 906163 Bond Owner SSNO Must Be Blank 906164 Owner Address Line 1 Required 906165 Owner Address Line 1 Required 906166 City Required 906167 City Must Be Blank 906168 State Must Be Alphabetic 906169 State Must Be Blank 906170 Owner Name Required 906171 Appraisal From Date Must Be Numeric 906172 Appraisal From Date Must Be Numeric Greater Than Zero 906173 Appraisal From Date Invalid 906175 Adjective Incompatible With Presumption (P) Scale 906176 Retain Invalid - Must Be Y Or N 906177 Bonus Percent Invalid - Must Be I Thru 20 906178 Bonus Percent Invalid - Must Be Blank, "D", Or "M" 906180 State Code Must Be Present 906181 City Code Must Be Present 906182 Reserved 906183 Collection Only? - Must Be Y Or N 906186 State And City Combination Invalid 906187 Inansaction Code Must Be 1, 2, Or 3 906188 State And City Combination Invalid 906189 Number Of Payments Must Be 1, 2, Or 3 906180 State Code Must Be Numeric 906181 Fransaction Code Must Be Present 906183 Collection Only? - Must Be Y Or N 906186 State And City Combination Invalid 906187 Allotment Per Pay Period Must Be Numeric Greater Than Zero 906189 Number Of Payments Must Be Numeric 906189 Number Of Payments Must Be Numeric 906180 State And City Combination Invalid 906181 Transaction Code Invalid - Must Be Numeric Greater Than Zero 906189 Number Of Payments Must Be Numeric Greater Than Zero 906190 Number Of Payments Must Be Numeric Greater Than Zero 906190 Number Of Payments Must Be Numeric Greater Than Zero 906190 Number Of Payments Must Be Numeric Greater Than Zero 906190 Number Of Payments Must Be Numeric Greater Than Zero 906190 Number Of Payments Must Be Numeric Greater Than Zero 906190 Number Of Payments Must Be Numeric Greater Than Zero 906190 Number Of Payments Must Be Numeric Greater Than Zero 906190 Number Of Payments Must Be Numeric Greater Than Zero 906190 Number Of Payments Must Be Numeric Greater Than Zero 906190 Number Of Payments Must Be Numeric Greater Than Zero | 906159  | New Data Must Be Four Position Numeric                      |
| 906162 Bond Owner SSNO Invalid 906163 Bond Owner SSNO Must Be Blank 906164 Owner Address Line 1 Required 906165 Owner Address Line 1 Must Be Blank 906166 City Required 906166 City Required 906167 City Must Be Blank 906168 State Must Be Blank 906169 State Must Be Blank 906169 State Must Be Blank 906170 Owner Name Required 906171 Appraisal From Date Must Be Numeric 906172 Appraisal From Date Must Be Numeric 906173 Appraisal From Date Must Be Numeric Greater Than Zero 906174 Appraisal From Date Invalid 906175 Adjective Incompatible With Presumption (P) Scale 906176 Retain Invalid - Must Be Y Or N 905177 Bonus Percent Invalid - Must Be 1 Thru 20 906178 Bonus Amount Must Be Numeric 906180 State Code Must Be Present 906181 City Code Must Be Present 906181 City Code Must Be Numeric 906182 Reserved 906184 Base Pay In Must Be Zero Or Blank 906185 Transaction Code Must Be 1, 2, Or 3 906186 State And City Combination Invalid 906187 Allotment Per Pay Period Must Be Numeric 906188 Verify Amount Must Equal Allotment Per Pay Period 906189 Number Of Payments Must Be Numeric 906190 Number Of Payments Must Be Bukwen Ze and 390 906191 Transaction Code Invalid - Must Be 1 Thru 9 906192 Enrollment Code Must Be Blank When Transaction Code Equal 3 906193 Enrollment Code Must Be Blank When Transaction Code Equal 3 906194 Agency Code And Plan Code Incompatible 906195 Month, Day, And Year Required 906196 Month, Day, And Year Required 906197 Number Of Days Invalid 906198 Par Invalid 906199 Retroactive Adjustment Flag Must Be Y, N, Or Blank 906190 Payments Must Be Y, N, Or Blank 906190 Pay Deferred Option Invalid Por Agency Entered 906200 Tax Deferred Code Must Be Y, N, Or Blank 906200 Tax Deferred Code Must Be Y, N, Or Blank 906200 Plan Code And Coverage Code Invalid                                                                                                    | 905160  | Number Of Owners Must Be Numeric - Valid Values 01 Thru 09  |
| 906163 Bond Owner SSNO Must Be Blank 906164 Owner Address Line 1 Required 906165 Owner Address Line 1 Must Be Blank 906166 City Required 906167 City Must Be Blank 906168 State Must Be Blank 906169 State Must Be Blank 906170 Owner Name Required 906171 Appraisal From Date Must Be Numeric 906172 Appraisal From Date Must Be Numeric Greater Than Zero 906173 Appraisal From Date Must Be Numeric Greater Than Zero 906174 Scale Entry Invalid 906175 Adjective Incompatible With Presumption (P) Scale 906176 Retain Invalid - Must Be Y Or N 906177 Bonus Percent Invalid - Must Be 1 Thru 20 906178 Bonus Percent Invalid - Must Be 1 Thru 20 906179 Type Award Invalid - Must Be Blank, "D", Or "M" 906180 State Code Must Be Present 906181 City Code Must Be Numeric 906182 Reserved 906183 Collection Only? - Must Be Y Or N 906184 Base Pay In Must Be Zero Or Blank 906185 Transaction Code Must Be 1, 2, Or 3 906186 State And City Combination Invalid 906187 Allotment Per Pay Period Must Be Numeric 906188 Verify Amount Must Equal Allotment Per Pay Period 906189 Number Of Payments Must Be Numeric 906189 Number Of Payments Must Be Numeric 906190 Farmount Must Equal Allotment Per Pay Period 906191 Transaction Code Invalid - Must Be 1 Thru 9 906192 Enrollment Code Must Be Blank When Transaction Code Equal 3 906193 Enrollment Code Must Be Blank When Transaction Code Equal 3 906194 Agency Code And Plan Code Incompatible 906195 Month, Day, And Year Required 906196 Month And Day Combination Invalid 906197 Number Of Days Invalid 906198 Patrollment Code Must Be Y, N, Or Blank 906199 Retroactive Adjustment Flag Must Be Y, N, Or Blank 906200 Tax Deferred Option Invalid For Agency Entered 906201 Tax Deferred Code Must Be Y, N, Or Blank 906203 Coverage Amount Required                                                                                                    | 906161  | Number Of Co-owner/Beneficiary Must Be 00 Thru 09           |
| 906164 Owner Address Line 1 Required 906165 Owner Address Line 1 Must Be Blank 906166 City Required 906166 City Must Be Blank 906168 State Must Be Alphabetic 906169 State Must Be Blank 906170 Owner Name Required 906171 Appraisal From Date Must Be Numeric 906172 Appraisal From Date Must Be Numeric Greater Than Zero 906173 Appraisal From Date Invalid 906174 Scale Entry Invalid 906175 Adjective Incompatible With Presumption (P) Scale 906176 Retain Invalid - Must Be Y Or N 905177 Bonus Percent Invalid - Must Be 1 Thru 20 906178 Bonus Percent Invalid - Must Be Benk, "D", Or "M" 906180 State Code Must Be Present 906181 City Code Must Be Numeric 906182 Reserved 906183 Collection Only? - Must Be Y Or N 906184 Base Pay In Must Be Zero Or Blank 906185 Transaction Code Must Be 1, 2, Or 3 906186 State And City Combination Invalid 906187 Allotment Per Pay Period Must Be Numeric 906188 Verify Amount Must Equal Allotment Per Pay Period 906189 Number Of Payments Must Be Numeric 906190 Transaction Code Invalid - Must Be Numeric 906190 Number Of Payments Must Be Numeric 906190 Number Of Payments Must Be Numeric 906191 Transaction Code Must Be Between 26 and 390 906192 Enrollment Code Must Be Blank When Transaction Code Equal 3 906193 Enrollment Code Must Be Blank When Transaction Code Equal 3 906194 Agency Code And Plan Code Incompatible 906195 Month, Day, And Year Required 906196 Month And Day Combination Invalid 906197 Number Of Payments Must Be Blank When Transaction Code Equal 3 906199 Retroactive Adjustment Flag Must Be Y, N, Or Blank 906199 Retroactive Adjustment Flag Must Be Y, N, Or Blank 906190 Plan Code And Coverage Code Invalid                                                                                                    | 906162  | Bond Owner SSNO Invalid                                     |
| 906165 Owner Address Line 1 Must Be Blank 906166 City Required 906167 City Must Be Blank 906168 State Must Be Alphabetic 906169 State Must Be Blank 906170 Owner Name Required 906171 Appraisal From Date Must Be Numeric 906172 Appraisal From Date Must Be Numeric Greater Than Zero 906173 Appraisal From Date Must Be Numeric Greater Than Zero 906174 Appraisal From Date Invalid 906175 Adjective Incompatible With Presumption (P) Scale 906176 Retain Invalid - Must Be Y Or N 905177 Bonus Percent Invalid - Must Be 1 Thru 20 906178 Bonus Amount Must Be Numeric 906179 Type Award Invalid - Must Be Blank, "D", Or "M" 906180 State Code Must Be Present 906181 City Code Must Be Numeric 906182 Reserved 906183 Collection Only? - Must Be Y Or N 906184 Base Pay In Must Be Zero Or Blank 906186 State And City Combination Invalid 906187 Allotment Per Pay Period Must Be Numeric 906188 Verify Amount Must Equal Allotment Per Pay Period 906189 Number Of Payments Must Be Numeric 906190 Number Of Payments Must Be Blank When Transaction Code Equal 3 906191 Transaction Code Invalid - Must Be 1 Thru 9 906192 Enrollment Code Invalid - Must Be 1 Thru 9 906193 Enrollment Code Invalid - Must Be 1 Thru 9 906194 Agency Code And Plan Code Invalid 906195 Month, Day, And Year Required 906196 Month And Day Combination Invalid 906197 Number Of Days Invalid 906198 Year Invalid 906199 Retroactive Adjustment Flag Must Be Y, N, Or Blank 906190 Plan Code And Plan Code Invalid 906191 Tax Deferred Option Invalid Por Agency Entered 906199 Retroactive Adjustment Flag Must Be Y, N, Or Blank 906200 Tax Deferred Option Invalid Poy Page Code Plan Code Invalid 906201 Tax Deferred Code Must Be Y, N, Or Blank 906202 Plan Code And Coverage Code Invalid                                                                                                    | 906163  | Bond Owner SSNO Must Be Blank                               |
| 906166 City Required 906167 City Must Be Blank 906168 State Must Be Alphabetic 906169 State Must Be Blank 906170 Owner Name Required 906171 Appraisal From Date Must Be Numeric 906172 Appraisal From Date Must Be Numeric 906173 Appraisal From Date Invalid 906174 Scale Entry Invalid 906175 Adjective Incompatible With Presumption (P) Scale 906176 Retain Invalid - Must Be Y Or N 906177 Bonus Percent Invalid - Must Be 1 Thru 20 906178 Bonus Amount Must Be Numeric 906179 Type Award Invalid - Must Be Blank, "D", Or "M" 906180 State Code Must Be Present 906181 City Code Must Be Numeric 906182 Reserved 906183 Collection Only? - Must Be Y Or N 906184 Base Pay In Must Be Zero Or Blank 906185 Transaction Code Must Be 1, 2, Or 3 906186 State And City Combination Invalid 906187 Allotment Per Pay Period Must Be Numeric 906188 Verify Amount Must Equal Allotment Per Pay Period 906199 Number Of Payments Must Be Bunk Thru 9 906190 Number Of Payments Must Be Between 26 and 390 906191 Transaction Code Invalid - Must Be 1 Thru 9 906192 Enrollment Code Invalid - Must Be Blank When Transaction Code Equal 3 906195 Month, Day, And Year Required 906196 Month And Day Combination Invalid 906197 Number Of Days Invalid 906198 Year Invalid 906199 Retroactive Adjustment Flag Must Be Y, N, Or Blank 906199 Retroactive Adjustment Flag Must Be Y, N, Or Blank 906200 Tax Deferred Code Must Be Y, N, Or Blank 906201 Tax Deferred Code Must Be Y, N, Or Blank 906202 Plan Code And Coverage Code Invalid                                                                                                    | 906164  | Owner Address Line 1 Required                               |
| 906167 City Must Be Blank 906168 State Must Be Alphabetic 906169 State Must Be Blank 906170 Owner Name Required 906171 Appraisal From Date Must Be Numeric 906172 Appraisal From Date Must Be Numeric Greater Than Zero 906173 Appraisal From Date Invalid 906174 Scale Entry Invalid 906175 Adjective Incompatible With Presumption (P) Scale 906176 Retain Invalid - Must Be Y Or N 905177 Bonus Percent Invalid - Must Be 1 Thru 20 906178 Bonus Amount Must Be Numeric 906179 Type Award Invalid - Must Be Blank, "D", Or "M" 906180 State Code Must Be Present 906181 City Code Must Be Numeric 906182 Reserved 906183 Collection Only? - Must Be Y Or N 906185 Transaction Code Must Be 1, 2, Or 3 906186 State And City Combination Invalid 906187 Allotment Per Pay Period Must Be Numeric Greater Than Zero 906188 Verify Amount Must Equal Allotment Per Pay Period 906189 Number Of Payments Must Be Between 26 and 390 906190 Number Of Payments Must Be Between 26 and 390 906191 Transaction Code Invalid - Must Be Hank When Transaction Code Equal 3 906192 Enrollment Code Invalid - Must Be 1 Thru 9 906194 Agency Code And Plan Code Incompatible 906195 Month, Day, And Year Required 906196 Month, Day, And Year Required 906197 Number Of Days Invalid 906198 Year Invalid 906199 Retroactive Adjustment Flag Must Be Y, N, Or Blank 906200 Tax Deferred Option Invalid For Agency Entered 906201 Tax Deferred Code Must Be Y, N, Or Blank 906202 Plan Code And Coverage Code Invalid                                                                                                    | 906165  | Owner Address Line 1 Must Be Blank                          |
| 906168 State Must Be Alphabetic 906169 State Must Be Blank 906170 Owner Name Required 906171 Appraisal From Date Must Be Numeric 906172 Appraisal From Date Must Be Numeric Greater Than Zero 906173 Appraisal From Date Invalid 906174 Scale Entry Invalid 906175 Adjective Incompatible With Presumption (P) Scale 906176 Retain Invalid - Must Be Y Or N 905177 Bonus Percent Invalid - Must Be 1 Thru 20 906178 Bonus Amount Must Be Numeric 906179 Type Award Invalid - Must Be Blank, "D", Or "M" 906180 State Code Must Be Present 906181 City Code Must Be Present 906182 Reserved 906183 Collection Only? - Must Be Y Or N 906185 Transaction Code Must Be 1, 2, Or 3 906186 State And City Combination Invalid 906187 Allotment Per Pay Period Must Be Numeric Greater Than Zero 906188 Verify Amount Must Equal Allotment Per Pay Period 906189 Number Of Payments Must Be Between 26 and 390 906190 Number Of Payments Must Be Bunk When Transaction Code Invalid - Hust Be Blank When Transaction Code Invalid - Hust Be Blank When Transaction Code Invalid - Hust Be Blank When Transaction Code Equal 3 906190 Number Of Payments Must Be Bunk When Transaction Code Equal 3 906191 Transaction Code Invalid - Hust Be 1 Thru 9 906192 Enrollment Code Invalid - Must Be 1 Thru 9 906193 Enrollment Code Invalid - Must Be 1 Thru 9 906194 Agency Code And Plan Code Incompatible 906195 Month, Day, And Year Required 906196 Month And Day Combination Invalid 906197 Number Of Days Invalid 906198 Year Invalid 906199 Retroactive Adjustment Flag Must Be Y, N, Or Blank 906200 Tax Deferred Option Invalid For Agency Entered 906201 Tax Deferred Code Must Be Y, N, Or Blank 906202 Plan Code And Coverage Code Invalid                                                                                                    | 906166  | City Required                                               |
| 906170 Owner Name Required 906171 Appraisal From Date Must Be Numeric 906172 Appraisal From Date Must Be Numeric Greater Than Zero 906173 Appraisal From Date Must Be Numeric Greater Than Zero 906174 Scale Entry Invalid 906175 Adjective Incompatible With Presumption (P) Scale 906176 Retain Invalid - Must Be Y Or N 906177 Bonus Percent Invalid - Must Be 1 Thru 20 906178 Bonus Amount Must Be Numeric 906179 Type Award Invalid - Must Be Blank, "D", Or "M" 906180 State Code Must Be Present 906181 City Code Must Be Numeric 906182 Reserved 906183 Collection Only? - Must Be Y Or N 906184 Base Pay In Must Be Zero Or Blank 906185 Transaction Code Must Be 1, 2, Or 3 906186 State And City Combination Invalid 906187 Allotment Per Pay Period Must Be Numeric 906188 Verify Amount Must Equal Allotment Per Pay Period 906189 Number Of Payments Must Be Between 26 and 390 906190 Number Of Payments Must Be Between 26 and 390 906191 Transaction Code Invalid - Must Be 1 Thru 9 906192 Enrollment Code Must Be Blank When Transaction Code Equal 3 906193 Enrollment Code Invalid - Must Be 1 Thru 9 906194 Agency Code And Plan Code Incompatible 906195 Month, Day, And Year Required 906196 Month And Day Combination Invalid 906197 Number Of Days Invalid 906198 Year Invalid 906199 Retroactive Adjustment Flag Must Be Y, N, Or Blank 906200 Tax Deferred Option Invalid For Agency Entered 906201 Tax Deferred Code Must Be Y, N, Or Blank 906202 Plan Code And Coverage Code Invalid                                                                                                    | 906167  | City Must Be Blank                                          |
| 906170 Owner Name Required 906171 Appraisal From Date Must Be Numeric 906172 Appraisal From Date Must Be Numeric Greater Than Zero 906173 Appraisal From Date Must Be Numeric Greater Than Zero 906174 Scale Entry Invalid 906175 Adjective Incompatible With Presumption (P) Scale 906176 Retain Invalid - Must Be Y Or N 905177 Bonus Percent Invalid - Must Be 1 Thru 20 906178 Bonus Amount Must Be Numeric 906179 Type Award Invalid - Must Be Blank, "D", Or "M" 906180 State Code Must Be Present 906181 City Code Must Be Present 906182 Reserved 906183 Collection Only? - Must Be Y Or N 906184 Base Pay In Must Be Zero Or Blank 906185 Transaction Code Must Be 1, 2, Or 3 906186 State And City Combination Invalid 906187 Allotment Per Pay Period Must Be Numeric Greater Than Zero 906188 Verify Amount Must Equal Allotment Per Pay Period 906189 Number Of Payments Must Be Between 26 and 390 906191 Transaction Code Invalid - Must Be Blank When Transaction Code Equal 3 906192 Enrollment Code Invalid - Must Be Blank When Transaction Code Equal 3 906193 Enrollment Code Invalid - Must Be Blank When Transaction Code Equal 3 906194 Agency Code And Plan Code Incompatible 906195 Month, Day, And Year Required 906196 Month And Day Combination Invalid 906197 Number Of Days Invalid 906198 Year Invalid 906199 Retroactive Adjustment Flag Must Be Y, N, Or Blank 906200 Tax Deferred Option Invalid For Agency Entered 906201 Tax Deferred Code Must Be Y, N, Or Blank 906202 Plan Code And Coverage Code Invalid                                                                                                    | 906168  | State Must Be Alphabetic                                    |
| 906171 Appraisal From Date Must Be Numeric 906172 Appraisal From Date Must Be Numeric Greater Than Zero 906173 Appraisal From Date Invalid 906174 Scale Entry Invalid 906175 Adjective Incompatible With Presumption (P) Scale 906176 Retain Invalid - Must Be Y Or N 905177 Bonus Percent Invalid - Must Be 1 Thru 20 906178 Bonus Amount Must Be Numeric 906179 Type Award Invalid - Must Be Blank, "D", Or "M" 906180 State Code Must Be Present 906181 City Code Must Be Numeric 906182 Reserved 906183 Collection Only? - Must Be Y Or N 906186 Base Pay In Must Be Zero Or Blank 906185 Transaction Code Must Be 1, 2, Or 3 906186 State And City Combination Invalid 906187 Allotment Per Pay Period Must Be Numeric Greater Than Zero 906188 Verify Amount Must Equal Allotment Per Pay Period 906189 Number Of Payments Must Be Between 26 and 390 906190 Number Of Payments Must Be Between 26 and 390 906191 Transaction Code Invalid - Must Be 1 Thru 9 906192 Enrollment Code Invalid - Must Be Blank When Transaction Code Equal 3 906193 Enrollment Code Invalid - Must Be Blank When Transaction Code Equal 3 906195 Month, Day, And Year Required 906196 Month And Day Combination Invalid 906197 Number Of Days Invalid 906198 Year Invalid 906199 Retroactive Adjustment Flag Must Be Y, N, Or Blank 906200 Tax Deferred Option Invalid For Agency Entered 906201 Tax Deferred Code Must Be Y, N, Or Blank                                                                                                    | 906169  | State Must Be Blank                                         |
| 906172 Appraisal From Date Must Be Numeric Greater Than Zero 906173 Appraisal From Date Invalid 906174 Scale Entry Invalid 906175 Adjective Incompatible With Presumption (P) Scale 906176 Retain Invalid - Must Be Y Or N 906177 Bonus Percent Invalid - Must Be 1 Thru 20 906178 Bonus Amount Must Be Numeric 906179 Type Award Invalid - Must Be Blank, "D", Or "M" 906180 State Code Must Be Present 906181 City Code Must Be Numeric 906182 Reserved 906183 Collection Only? - Must Be Y Or N 906184 Base Pay In Must Be Zero Or Blank 906185 Transaction Code Must Be 1, 2, Or 3 906186 State And City Combination Invalid 906187 Allotment Per Pay Period Must Be Numeric Greater Than Zero 906188 Verify Amount Must Equal Allotment Per Pay Period 906189 Number Of Payments Must Be Numeric 906190 Number Of Payments Must Be Between 26 and 390 906191 Transaction Code Invalid - Must Be 1 Thru 9 906192 Enrollment Code Must Be Blank When Transaction Code Equal 3 906193 Enrollment Code Invalid 906194 Agency Code And Plan Code Incompatible 906195 Month, Day, And Year Required 906196 Month And Day Combination Invalid 906197 Number Of Days Invalid 906199 Retroactive Adjustment Flag Must Be Y, N, Or Blank 906200 Tax Deferred Option Invalid For Agency Entered 906201 Tax Deferred Code Must Be Y, N, Or Blank                                                                                                    | 906170  | Owner Name Required                                         |
| 906173 Appraisal From Date Invalid 906174 Scale Entry Invalid 906175 Adjective Incompatible With Presumption (P) Scale 906176 Retain Invalid - Must Be Y Or N 906177 Bonus Percent Invalid - Must Be 1 Thru 20 906178 Bonus Amount Must Be Numeric 906179 Type Award Invalid - Must Be Blank, "D", Or "M" 906180 State Code Must Be Present 906181 City Code Must Be Numeric 906182 Reserved 906183 Collection Only? - Must Be Y Or N 906184 Base Pay In Must Be Zero Or Blank 906185 Transaction Code Must Be 1, 2, Or 3 906186 State And City Combination Invalid 906187 Allotment Per Pay Period Must Be Numeric Greater Than Zero 906188 Verify Amount Must Equal Allotment Per Pay Period 906189 Number Of Payments Must Be Numeric 906190 Number Of Payments Must Be Blank When Transaction Code Equal 3 906191 Transaction Code Invalid - Must Be 1 Thru 9 906192 Enrollment Code Invalid - Must Be Blank When Transaction Code Equal 3 906193 Enrollment Code Invalid 906194 Agency Code And Plan Code Incompatible 906195 Month, Day, And Year Required 906196 Month And Day Combination Invalid 906197 Number Of Days Invalid 906198 Year Invalid 906199 Retroactive Adjustment Flag Must Be Y, N, Or Blank 906200 Tax Deferred Option Invalid For Agency Entered 906201 Plan Code And Coverage Code Invalid                                                                                                    | 906171  | Appraisal From Date Must Be Numeric                         |
| 906174 Scale Entry Invalid 906175 Adjective Incompatible With Presumption (P) Scale 906176 Retain Invalid - Must Be Y Or N 905177 Bonus Percent Invalid - Must Be 1 Thru 20 906178 Bonus Amount Must Be Numeric 906179 Type Award Invalid - Must Be Blank, "D", Or "M" 906180 State Code Must Be Present 906181 City Code Must Be Numeric 906182 Reserved 906183 Collection Only? - Must Be Y Or N 906184 Base Pay In Must Be Zero Or Blank 906185 Transaction Code Must Be 1, 2, Or 3 906186 State And City Combination Invalid 906187 Allotment Per Pay Period Must Be Numeric 906188 Verify Amount Must Equal Allotment Per Pay Period 906189 Number Of Payments Must Be Numeric 906190 Number Of Payments Must Be Blank When Transaction Code Equal 3 906191 Transaction Code Invalid - Must Be 1 Thru 9 906192 Enrollment Code Must Be Blank When Transaction Code Equal 3 906193 Enrollment Code Invalid 906194 Agency Code And Plan Code Incompatible 906195 Month, Day, And Year Required 906196 Month And Day Combination Invalid 906197 Number Of Days Invalid 906199 Retroactive Adjustment Flag Must Be Y, N, Or Blank 906200 Tax Deferred Option Invalid For Agency Entered 906201 Tax Deferred Code Must Be Y, N, Or Blank 906202 Plan Code And Coverage Code Invalid                                                                                                    | 906172  | Appraisal From Date Must Be Numeric Greater Than Zero       |
| 906175 Adjective Incompatible With Presumption (P) Scale 906176 Retain Invalid - Must Be Y Or N 905177 Bonus Percent Invalid - Must Be 1 Thru 20 906178 Bonus Amount Must Be Numeric 906179 Type Award Invalid - Must Be Blank, "D", Or "M" 906180 State Code Must Be Present 906181 City Code Must Be Numeric 906182 Reserved 906183 Collection Only? - Must Be Y Or N 906184 Base Pay In Must Be Zero Or Blank 906185 Transaction Code Must Be 1, 2, Or 3 906186 State And City Combination Invalid 906187 Allotment Per Pay Period Must Be Numeric Greater Than Zero 906188 Verify Amount Must Equal Allotment Per Pay Period 906190 Number Of Payments Must Be Numeric 906191 Transaction Code Invalid - Must Be 1 Thru 9 906192 Enrollment Code Invalid - Must Be Blank When Transaction Code Equal 3 906193 Enrollment Code Invalid 906194 Agency Code And Plan Code Incompatible 906195 Month, Day, And Year Required 906196 Month And Day Combination Invalid 906197 Number Of Days Invalid 906198 Year Invalid 906199 Retroactive Adjustment Flag Must Be Y, N, Or Blank 906201 Tax Deferred Code Must Be Y, N, Or Blank 906202 Plan Code And Coverage Code Invalid 906203 Coverage Amount Required                                                                                                    | 906173  | Appraisal From Date Invalid                                 |
| 906176 Retain Invalid - Must Be Y Or N 905177 Bonus Percent Invalid - Must Be 1 Thru 20 906178 Bonus Amount Must Be Numeric 906179 Type Award Invalid - Must Be Blank, "D", Or "M" 906180 State Code Must Be Present 906181 City Code Must Be Numeric 906182 Reserved 906183 Collection Only? - Must Be Y Or N 906184 Base Pay In Must Be Zero Or Blank 906185 Transaction Code Must Be 1, 2, Or 3 906186 State And City Combination Invalid 906187 Allotment Per Pay Period Must Be Numeric Greater Than Zero 906188 Verify Amount Must Equal Allotment Per Pay Period 906189 Number Of Payments Must Be Numeric 906190 Number Of Payments Must Be Between 26 and 390 906191 Transaction Code Invalid - Must Be 1 Thru 9 906192 Enrollment Code Must Be Blank When Transaction Code Equal 3 906193 Enrollment Code Invalid 906194 Agency Code And Plan Code Incompatible 906195 Month, Day, And Year Required 906196 Month And Day Combination Invalid 906197 Number Of Days Invalid 906198 Year Invalid 906199 Retroactive Adjustment Flag Must Be Y, N, Or Blank 906200 Tax Deferred Code Must Be Y, N, Or Blank 906201 Tax Deferred Code Must Be Y, N, Or Blank 906202 Plan Code And Coverage Code Invalid                                                                                                    | 906174  | Scale Entry Invalid                                         |
| 905177 Bonus Percent Invalid - Must Be 1 Thru 20 906178 Bonus Amount Must Be Numeric 906179 Type Award Invalid - Must Be Blank, "D", Or "M" 906180 State Code Must Be Present 906181 City Code Must Be Numeric 906182 Reserved 906183 Collection Only? - Must Be Y Or N 906184 Base Pay In Must Be Zero Or Blank 906185 Transaction Code Must Be 1, 2, Or 3 906186 State And City Combination Invalid 906187 Allotment Per Pay Period Must Be Numeric Greater Than Zero 906188 Verify Amount Must Equal Allotment Per Pay Period 906189 Number Of Payments Must Be Between 26 and 390 906191 Transaction Code Invalid - Must Be 1 Thru 9 906192 Enrollment Code Must Be Blank When Transaction Code Equal 3 906193 Enrollment Code Invalid 906194 Agency Code And Plan Code Incompatible 906195 Month, Day, And Year Required 906196 Month And Day Combination Invalid 906197 Number Of Days Invalid 906198 Retroactive Adjustment Flag Must Be Y, N, Or Blank 906200 Tax Deferred Code Must Be Y, N, Or Blank 906201 Tax Deferred Code Must Be Y, N, Or Blank 906202 Plan Code And Coverage Code Invalid                                                                                                    | 906175  | Adjective Incompatible With Presumption (P) Scale           |
| 906178 Bonus Amount Must Be Numeric 906179 Type Award Invalid - Must Be Blank, "D", Or "M" 906180 State Code Must Be Present 906181 City Code Must Be Numeric 906182 Reserved 906183 Collection Only? - Must Be Y Or N 906184 Base Pay In Must Be Zero Or Blank 906185 Transaction Code Must Be 1, 2, Or 3 906186 State And City Combination Invalid 906187 Allotment Per Pay Period Must Be Numeric Greater Than Zero 906188 Verify Amount Must Equal Allotment Per Pay Period 906189 Number Of Payments Must Be Numeric 906190 Number Of Payments Must Be Between 26 and 390 906191 Transaction Code Invalid - Must Be 1 Thru 9 906192 Enrollment Code Must Be Blank When Transaction Code Equal 3 906193 Enrollment Code Invalid 906194 Agency Code And Plan Code Incompatible 906195 Month, Day, And Year Required 906196 Month And Day Combination Invalid 906197 Number Of Days Invalid 906199 Retroactive Adjustment Flag Must Be Y, N, Or Blank 906200 Tax Deferred Code Must Be Y, N, Or Blank 906201 Tax Deferred Code Must Be Y, N, Or Blank 906202 Plan Code And Coverage Code Invalid 906203 Coverage Amount Required                                                                                                    | 906176  | Retain Invalid - Must Be Y Or N                             |
| 906179     Type Award Invalid - Must Be Blank, "D", Or "M"       906180     State Code Must Be Present       906181     City Code Must Be Numeric       906182     Reserved       906183     Collection Only? - Must Be Y Or N       906184     Base Pay In Must Be Zero Or Blank       906185     Transaction Code Must Be 1, 2, Or 3       906186     State And City Combination Invalid       906187     Allotment Per Pay Period Must Be Numeric Greater Than Zero       906188     Verify Amount Must Equal Allotment Per Pay Period       906190     Number Of Payments Must Be Between 26 and 390       906191     Transaction Code Invalid - Must Be 1 Thru 9       906192     Enrollment Code Must Be Blank When Transaction Code Equal 3       906193     Enrollment Code Invalid       906194     Agency Code And Plan Code Incompatible       906195     Month, Day, And Year Required       906196     Month And Day Combination Invalid       906197     Number Of Days Invalid       906198     Year Invalid       906199     Retroactive Adjustment Flag Must Be Y, N, Or Blank       906200     Tax Deferred Option Invalid For Agency Entered       906201     Tax Deferred Code Must Be Y, N, Or Blank       906202     Plan Code And Coverage Code Invalid       906203     Coverage Amount Required                                                                                                    | 905177  | Bonus Percent Invalid - Must Be 1 Thru 20                   |
| 906180 State Code Must Be Present 906181 City Code Must Be Numeric 906182 Reserved 906183 Collection Only? - Must Be Y Or N 906184 Base Pay In Must Be Zero Or Blank 906185 Transaction Code Must Be 1, 2, Or 3 906186 State And City Combination Invalid 906187 Allotment Per Pay Period Must Be Numeric Greater Than Zero 906188 Verify Amount Must Equal Allotment Per Pay Period 906189 Number Of Payments Must Be Numeric 906190 Number Of Payments Must Be Between 26 and 390 906191 Transaction Code Invalid - Must Be 1 Thru 9 906192 Enrollment Code Must Be Blank When Transaction Code Equal 3 906193 Enrollment Code Invalid 906194 Agency Code And Plan Code Incompatible 906195 Month, Day, And Year Required 906196 Month And Day Combination Invalid 906197 Number Of Days Invalid 906198 Year Invalid 906199 Retroactive Adjustment Flag Must Be Y, N, Or Blank 906200 Tax Deferred Code Must Be Y, N, Or Blank 906201 Tax Deferred Code Must Be Y, N, Or Blank 906202 Plan Code And Coverage Code Invalid                                                                                                    | 906178  | Bonus Amount Must Be Numeric                                |
| 906181City Code Must Be Numeric906182Reserved906183Collection Only? - Must Be Y Or N906184Base Pay In Must Be Zero Or Blank906185Transaction Code Must Be 1, 2, Or 3906186State And City Combination Invalid906187Allotment Per Pay Period Must Be Numeric Greater Than Zero906188Verify Amount Must Equal Allotment Per Pay Period906189Number Of Payments Must Be Numeric906190Number Of Payments Must Be Between 26 and 390906191Transaction Code Invalid - Must Be 1 Thru 9906192Enrollment Code Must Be Blank When Transaction Code Equal 3906193Enrollment Code Invalid906194Agency Code And Plan Code Incompatible906195Month, Day, And Year Required906196Month And Day Combination Invalid906197Number Of Days Invalid906198Year Invalid906199Retroactive Adjustment Flag Must Be Y, N, Or Blank906200Tax Deferred Option Invalid For Agency Entered906201Tax Deferred Code Must Be Y, N, Or Blank906202Plan Code And Coverage Code Invalid906203Coverage Amount Required                                                                                                    | 906179  | Type Award Invalid - Must Be Blank, "D", Or "M"             |
| 906182 Reserved 906183 Collection Only? - Must Be Y Or N 906184 Base Pay In Must Be Zero Or Blank 906185 Transaction Code Must Be 1, 2, Or 3 906186 State And City Combination Invalid 906187 Allotment Per Pay Period Must Be Numeric Greater Than Zero 906188 Verify Amount Must Equal Allotment Per Pay Period 906189 Number Of Payments Must Be Numeric 906190 Number Of Payments Must Be Between 26 and 390 906191 Transaction Code Invalid - Must Be 1 Thru 9 906192 Enrollment Code Must Be Blank When Transaction Code Equal 3 906193 Enrollment Code Invalid 906194 Agency Code And Plan Code Incompatible 906195 Month, Day, And Year Required 906196 Month And Day Combination Invalid 906197 Number Of Days Invalid 906198 Year Invalid 906199 Retroactive Adjustment Flag Must Be Y, N, Or Blank 906200 Tax Deferred Option Invalid For Agency Entered 906201 Tax Deferred Code Must Be Y, N, Or Blank 906202 Plan Code And Coverage Code Invalid                                                                                                    | 906180  | State Code Must Be Present                                  |
| 906183 Collection Only? - Must Be Y Or N 906184 Base Pay In Must Be Zero Or Blank 906185 Transaction Code Must Be 1, 2, Or 3 906186 State And City Combination Invalid 906187 Allotment Per Pay Period Must Be Numeric Greater Than Zero 906188 Verify Amount Must Equal Allotment Per Pay Period 906189 Number Of Payments Must Be Numeric 906190 Number Of Payments Must Be Between 26 and 390 906191 Transaction Code Invalid - Must Be 1 Thru 9 906192 Enrollment Code Must Be Blank When Transaction Code Equal 3 906193 Enrollment Code Invalid 906194 Agency Code And Plan Code Incompatible 906195 Month, Day, And Year Required 906196 Month And Day Combination Invalid 906197 Number Of Days Invalid 906198 Year Invalid 906199 Retroactive Adjustment Flag Must Be Y, N, Or Blank 906200 Tax Deferred Code Must Be Y, N, Or Blank 906201 Tax Deferred Code Must Be Y, N, Or Blank 906202 Plan Code And Coverage Code Invalid 906203 Coverage Amount Required                                                                                                    | 906181  | City Code Must Be Numeric                                   |
| 906184 Base Pay In Must Be Zero Or Blank 906185 Transaction Code Must Be 1, 2, Or 3 906186 State And City Combination Invalid 906187 Allotment Per Pay Period Must Be Numeric Greater Than Zero 906188 Verify Amount Must Equal Allotment Per Pay Period 906189 Number Of Payments Must Be Numeric 906190 Number Of Payments Must Be Between 26 and 390 906191 Transaction Code Invalid - Must Be 1 Thru 9 906192 Enrollment Code Must Be Blank When Transaction Code Equal 3 906193 Enrollment Code Invalid 906194 Agency Code And Plan Code Incompatible 906195 Month, Day, And Year Required 906196 Month And Day Combination Invalid 906197 Number Of Days Invalid 906198 Year Invalid 906199 Retroactive Adjustment Flag Must Be Y, N, Or Blank 906200 Tax Deferred Code Must Be Y, N, Or Blank 906202 Plan Code And Coverage Code Invalid 906203 Coverage Amount Required                                                                                                    | 906182  | Reserved                                                    |
| 906185 Transaction Code Must Be 1, 2, Or 3 906186 State And City Combination Invalid 906187 Allotment Per Pay Period Must Be Numeric Greater Than Zero 906188 Verify Amount Must Equal Allotment Per Pay Period 906189 Number Of Payments Must Be Numeric 906190 Number Of Payments Must Be Between 26 and 390 906191 Transaction Code Invalid - Must Be 1 Thru 9 906192 Enrollment Code Must Be Blank When Transaction Code Equal 3 906193 Enrollment Code Invalid 906194 Agency Code And Plan Code Incompatible 906195 Month, Day, And Year Required 906196 Month And Day Combination Invalid 906197 Number Of Days Invalid 906198 Year Invalid 906199 Retroactive Adjustment Flag Must Be Y, N, Or Blank 906200 Tax Deferred Option Invalid For Agency Entered 906201 Tax Deferred Code Must Be Y, N, Or Blank 906202 Plan Code And Coverage Code Invalid 906203 Coverage Amount Required                                                                                                    | 906183  | Collection Only? - Must Be Y Or N                           |
| 906186 State And City Combination Invalid 906187 Allotment Per Pay Period Must Be Numeric Greater Than Zero 906188 Verify Amount Must Equal Allotment Per Pay Period 906189 Number Of Payments Must Be Numeric 906190 Number Of Payments Must Be Between 26 and 390 906191 Transaction Code Invalid - Must Be 1 Thru 9 906192 Enrollment Code Must Be Blank When Transaction Code Equal 3 906193 Enrollment Code Invalid 906194 Agency Code And Plan Code Incompatible 906195 Month, Day, And Year Required 906196 Month And Day Combination Invalid 906197 Number Of Days Invalid 906198 Year Invalid 906199 Retroactive Adjustment Flag Must Be Y, N, Or Blank 906200 Tax Deferred Option Invalid For Agency Entered 906201 Tax Deferred Code Must Be Y, N, Or Blank 906202 Plan Code And Coverage Code Invalid 906203 Coverage Amount Required                                                                                                    | 906184  | Base Pay In Must Be Zero Or Blank                           |
| 906187 Allotment Per Pay Period Must Be Numeric Greater Than Zero 906188 Verify Amount Must Equal Allotment Per Pay Period 906189 Number Of Payments Must Be Numeric 906190 Number Of Payments Must Be Between 26 and 390 906191 Transaction Code Invalid - Must Be 1 Thru 9 906192 Enrollment Code Must Be Blank When Transaction Code Equal 3 906193 Enrollment Code Invalid 906194 Agency Code And Plan Code Incompatible 906195 Month, Day, And Year Required 906196 Month And Day Combination Invalid 906197 Number Of Days Invalid 906198 Year Invalid 906199 Retroactive Adjustment Flag Must Be Y, N, Or Blank 906200 Tax Deferred Option Invalid For Agency Entered 906201 Tax Deferred Code Must Be Y, N, Or Blank 906202 Plan Code And Coverage Code Invalid 906203 Coverage Amount Required                                                                                                    | 906185  | Transaction Code Must Be 1, 2, Or 3                         |
| 906188 Verify Amount Must Equal Allotment Per Pay Period 906189 Number Of Payments Must Be Numeric 906190 Number Of Payments Must Be Between 26 and 390 906191 Transaction Code Invalid - Must Be 1 Thru 9 906192 Enrollment Code Must Be Blank When Transaction Code Equal 3 906193 Enrollment Code Invalid 906194 Agency Code And Plan Code Incompatible 906195 Month, Day, And Year Required 906196 Month And Day Combination Invalid 906197 Number Of Days Invalid 906198 Year Invalid 906199 Retroactive Adjustment Flag Must Be Y, N, Or Blank 906200 Tax Deferred Option Invalid For Agency Entered 906201 Tax Deferred Code Must Be Y, N, Or Blank 906202 Plan Code And Coverage Code Invalid 906203 Coverage Amount Required                                                                                                    | 906186  | State And City Combination Invalid                          |
| 906189 Number Of Payments Must Be Numeric 906190 Number Of Payments Must Be Between 26 and 390 906191 Transaction Code Invalid - Must Be 1 Thru 9 906192 Enrollment Code Must Be Blank When Transaction Code Equal 3 906193 Enrollment Code Invalid 906194 Agency Code And Plan Code Incompatible 906195 Month, Day, And Year Required 906196 Month And Day Combination Invalid 906197 Number Of Days Invalid 906198 Year Invalid 906199 Retroactive Adjustment Flag Must Be Y, N, Or Blank 906200 Tax Deferred Option Invalid For Agency Entered 906201 Tax Deferred Code Must Be Y, N, Or Blank 906202 Plan Code And Coverage Code Invalid 906203 Coverage Amount Required                                                                                                    | 906187  | Allotment Per Pay Period Must Be Numeric Greater Than Zero  |
| 906190 Number Of Payments Must Be Between 26 and 390 906191 Transaction Code Invalid - Must Be 1 Thru 9 906192 Enrollment Code Must Be Blank When Transaction Code Equal 3 906193 Enrollment Code Invalid 906194 Agency Code And Plan Code Incompatible 906195 Month, Day, And Year Required 906196 Month And Day Combination Invalid 906197 Number Of Days Invalid 906198 Year Invalid 906199 Retroactive Adjustment Flag Must Be Y, N, Or Blank 906200 Tax Deferred Option Invalid For Agency Entered 906201 Tax Deferred Code Must Be Y, N, Or Blank 906202 Plan Code And Coverage Code Invalid 906203 Coverage Amount Required                                                                                                    | 906188  | Verify Amount Must Equal Allotment Per Pay Period           |
| 906191 Transaction Code Invalid - Must Be 1 Thru 9 906192 Enrollment Code Must Be Blank When Transaction Code Equal 3 906193 Enrollment Code Invalid 906194 Agency Code And Plan Code Incompatible 906195 Month, Day, And Year Required 906196 Month And Day Combination Invalid 906197 Number Of Days Invalid 906198 Year Invalid 906199 Retroactive Adjustment Flag Must Be Y, N, Or Blank 906200 Tax Deferred Option Invalid For Agency Entered 906201 Tax Deferred Code Must Be Y, N, Or Blank 906202 Plan Code And Coverage Code Invalid 906203 Coverage Amount Required                                                                                                    | 906189  | Number Of Payments Must Be Numeric                          |
| 906192 Enrollment Code Must Be Blank When Transaction Code Equal 3 906193 Enrollment Code Invalid 906194 Agency Code And Plan Code Incompatible 906195 Month, Day, And Year Required 906196 Month And Day Combination Invalid 906197 Number Of Days Invalid 906198 Year Invalid 906199 Retroactive Adjustment Flag Must Be Y, N, Or Blank 906200 Tax Deferred Option Invalid For Agency Entered 906201 Tax Deferred Code Must Be Y, N, Or Blank 906202 Plan Code And Coverage Code Invalid 906203 Coverage Amount Required                                                                                                    | 906190  | Number Of Payments Must Be Between 26 and 390               |
| 906193 Enrollment Code Invalid 906194 Agency Code And Plan Code Incompatible 906195 Month, Day, And Year Required 906196 Month And Day Combination Invalid 906197 Number Of Days Invalid 906198 Year Invalid 906199 Retroactive Adjustment Flag Must Be Y, N, Or Blank 906200 Tax Deferred Option Invalid For Agency Entered 906201 Tax Deferred Code Must Be Y, N, Or Blank 906202 Plan Code And Coverage Code Invalid 906203 Coverage Amount Required                                                                                                    | 906191  | Transaction Code Invalid - Must Be 1 Thru 9                 |
| 906194 Agency Code And Plan Code Incompatible 906195 Month, Day, And Year Required 906196 Month And Day Combination Invalid 906197 Number Of Days Invalid 906198 Year Invalid 906199 Retroactive Adjustment Flag Must Be Y, N, Or Blank 906200 Tax Deferred Option Invalid For Agency Entered 906201 Tax Deferred Code Must Be Y, N, Or Blank 906202 Plan Code And Coverage Code Invalid 906203 Coverage Amount Required                                                                                                    | 906192  | Enrollment Code Must Be Blank When Transaction Code Equal 3 |
| 906195 Month, Day, And Year Required 906196 Month And Day Combination Invalid 906197 Number Of Days Invalid 906198 Year Invalid 906199 Retroactive Adjustment Flag Must Be Y, N, Or Blank 906200 Tax Deferred Option Invalid For Agency Entered 906201 Tax Deferred Code Must Be Y, N, Or Blank 906202 Plan Code And Coverage Code Invalid 906203 Coverage Amount Required                                                                                                    | 906193  | Enrollment Code Invalid                                     |
| 906196 Month And Day Combination Invalid 906197 Number Of Days Invalid 906198 Year Invalid 906199 Retroactive Adjustment Flag Must Be Y, N, Or Blank 906200 Tax Deferred Option Invalid For Agency Entered 906201 Tax Deferred Code Must Be Y, N, Or Blank 906202 Plan Code And Coverage Code Invalid 906203 Coverage Amount Required                                                                                                    | 906194  | Agency Code And Plan Code Incompatible                      |
| 906197 Number Of Days Invalid 906198 Year Invalid 906199 Retroactive Adjustment Flag Must Be Y, N, Or Blank 906200 Tax Deferred Option Invalid For Agency Entered 906201 Tax Deferred Code Must Be Y, N, Or Blank 906202 Plan Code And Coverage Code Invalid 906203 Coverage Amount Required                                                                                                    | 906195  | Month, Day, And Year Required                               |
| 906198 Year Invalid 906199 Retroactive Adjustment Flag Must Be Y, N, Or Blank 906200 Tax Deferred Option Invalid For Agency Entered 906201 Tax Deferred Code Must Be Y, N, Or Blank 906202 Plan Code And Coverage Code Invalid 906203 Coverage Amount Required                                                                                                    | 906196  | Month And Day Combination Invalid                           |
| 906199 Retroactive Adjustment Flag Must Be Y, N, Or Blank 906200 Tax Deferred Option Invalid For Agency Entered 906201 Tax Deferred Code Must Be Y, N, Or Blank 906202 Plan Code And Coverage Code Invalid 906203 Coverage Amount Required                                                                                                    | 906197  | Number Of Days Invalid                                      |
| 906200 Tax Deferred Option Invalid For Agency Entered 906201 Tax Deferred Code Must Be Y, N, Or Blank 906202 Plan Code And Coverage Code Invalid 906203 Coverage Amount Required                                                                                                    | 906198  | Year Invalid                                                |
| 906201 Tax Deferred Code Must Be Y, N, Or Blank 906202 Plan Code And Coverage Code Invalid 906203 Coverage Amount Required                                                                                                    | 906199  |                                                             |
| 906202 Plan Code And Coverage Code Invalid 906203 Coverage Amount Required                                                                                                    | 906200  | Tax Deferred Option Invalid For Agency Entered              |
| 906203 Coverage Amount Required                                                                                                    | 906201  | Tax Deferred Code Must Be Y, N, Or Blank                    |
| ·                                                                                                    | 906202  | Plan Code And Coverage Code Invalid                         |
| 906204 Coverage Amount Must Be Blank                                                                                                    | 906203  | Coverage Amount Required                                    |
|                                                                                                    | 906204  | Coverage Amount Must Be Blank                               |

| Message |                                                                   |
|---------|-------------------------------------------------------------------|
| No.     | Description                                                       |
| 906205  | Option1, Option2, & Option3 Must Be Blank When Trans Code Equal 3 |
| 906206  | Option 1 Not Required                                             |
| 906207  | Option 1 Required                                                 |
| 906208  | Option 1 Must Be Numeric                                          |
| 906209  | Option Employee Life Plan Exceeds Maximum Amount                  |
| 906210  | Option 2 Not Required                                             |
| 906211  | Option 2 Required                                                 |
| 906212  | Option 2 Must Be Numeric                                          |
| 906213  | Option 3 Not Required                                             |
| 906214  | Option 3 Required                                                 |
| 906215  | Option 3 Must Be Numeric                                          |
| 906216  | Biweekly Deduction Amount Must Be Numeric Greater Than Zero       |
| 906217  | Biweekly Ded Amt Must Be Blank Or Zero With Plan Code Used        |
| 906218  | Invalid Coverage Amount For Plan And Coverage Code                |
| 906219  | Transaction Code Must Be 3                                        |
| 906220  | Please Select Only One TSP Plan                                   |
| 906221  | Plan An Asterisk (*) Next To The Applicable TSP Plan              |
| 906222  | Agency Not Authorized To Enter TSP Loans                          |
| 906223  | Transaction Code Must Be 1, 3, Or 4                               |
| 906224  | Agency Not Authorized To Enter This Data                          |
| 906225  | More Than One Asterisk For Field Name - Please Check              |
| 906226  | Agency Not Authorized To Enter This Field Number                  |
| 906227  | New Data Must Equal Y Or N                                        |
| 906228  | Programming Language Code Must Equal 0 Thru 9                     |
| 906229  | Computer Equip Ability Code Must Be One Position Alphabetic       |
| 906230  | Law Bar Membership Or State Of Bar Invalid                        |
| 906231  | Primary Fund Code Must Be Two Position Numeric                    |
| 906232  | Date Must Be In Month, Day, And Year Format                       |
| 906233  | Fed TSP Deduction YTD Must Be Seven Position Numeric              |
| 906234  | Agency Info Must Not Exceed 20 Positions                          |
| 906235  | Election During Open Season Must Be Y Or N                        |
| 906236  | Place An Asterisk (*) Next To The Applicable Section              |
| 906237  | Do Not Enter Percent Or Amount When Stopping Contribution         |
| 906238  | Enter Either Percent, Amount Or Allocating Automatic Contribution |
| 906239  | Enter Data In Only One Field For Section II                       |
| 906240  | Deduction Amount Must Be Numeric                                  |
| 906241  | Deduction Percent Must Be Between 1% and 10%                      |
| 906242  | Deduction Percent Must Be Numeric                                 |
| 906243  | Allocating Agency Automatic Contribution Must Equal Y Or Blank    |
| 906244  | When Stopping Contribution FERS Employee Must Complete Section IV |
| 906245  | All Allocation Of Contribution Must Be Blank Or Numeric           |
| 906246  | Allocation Of Contribution Total Must Equal 100%                  |
| 906247  | Allocation Of Contribution Must Be In 5% Increments               |
| 906248  | Please Select One Section Only                                    |
| 906249  | Please Enter The Updated Information                              |
| 906250  | Please Select One Option Only                                     |
|         |                                                                   |

| Message |                                                                        |
|---------|------------------------------------------------------------------------|
| No.     | Description                                                            |
| 906251  | Transaction Code Must Be A, C, Or S                                    |
| 906252  | Total Severance Fund Must Be Blank With Stop(S) Transaction Code       |
| 906253  | Total Severance Fund Must Be Numeric Greater Than Zero                 |
| 906254  | Bi-Weekly Severance Amount Must Be Blank With Stop(S) Transaction Code |
| 906255  | Bi-Weekly Severance Amount Must Be Numeric Greater Than Zero           |
| 906256  | First Severance Payment Amount Must Be Numeric Greater Than Zero       |
| 906257  | Date Severance Pay Begins Required                                     |
| 906258  | Date Severance Pay Begins Invalid                                      |
| 906259  | Date Severance Pay Begins Month Invalid                                |
| 906260  | Date Severance Pay Begins Day Invalid                                  |
| 906261  | Date Severance Pay Begins Year Invalid                                 |
| 906262  | Reserved                                                               |
| 906263  | Coverage Code Must Be 2 With Plan Code 37                              |
| 906264  | With Cov Code 1 Or 2 Deferred Amt Or Deferred Pct Must Be Present      |
| 906265  | Coverage Code And Additional Amount Must Be Blank                      |
| 906266  | Coverage Code Must Be 0 When Additional Amount Blank                   |
| 906267  | Coverage Code Must Be 1 Or 2                                           |
| 906268  | Coverage Code Must Be 0 Or Additional Amount Must Be Present           |
| 906269  | Please Enter Only One Block                                            |
| 906270  | Adjective Invalid. Must Be "P" Or Blank                                |
| 906271  | Appraisal To Date Must Be Numeric                                      |
| 906272  | Appraisal To Date Must Be Numeric Greater Than Zero                    |
| 906273  | Appraisal To Date Invalid                                              |
| 906274  | Appraisal To Date Must Be Subsequent To Appraisal From Date            |
| 906275  | Appraisal To Date Must Be 90 Days Greater Than Appraisal From Date     |
| 906276  | Pay Plan Must Be Entered                                               |
| 906277  | Funding Unit Required                                                  |
| 906278  | Funding Unit Must Be Zero Or Blank                                     |
| 906279  | Co-owner/Benef Code Invalid                                            |
| 906280  | Co-owner/Benef SSNO Must Be Blank                                      |
| 906281  | Co-owner/Benef Name Must Be Blank                                      |
| 906282  | Co-owner/Benef Name Required                                           |
| 906283  | Co-owner/Benef SSNO Invalid                                            |
| 906284  | Owner NoOr- Co-owner/Benef No. Required                                |
| 906285  | State Must Be Present                                                  |
| 906286  | Funding Unit Invalid                                                   |
| 906287  | Composite Rating Invalid                                               |
| 906288  | Summary Rating Score And Composite Appraisal Incompatible              |
| 906289  | Merit Increase Eligibility Invalid                                     |
| 906290  | Rating Of Record Indicator Invalid                                     |
| 906291  | Combination Of Indicators Invalid                                      |
| 906292  | Reserved                                                               |
| 906293  | Residence Address Invalid                                              |
| 906294  | Residence Address Codes Invalid                                        |
| 906295  | Residence Address ZIP Code Invalid                                     |
| 906296  | Check Mail Designated Agent Invalid                                    |

| Equal 3 Or 5 |
|--------------|
|              |
|              |
|              |
|              |
| _            |
|              |
| und          |
| nd           |
|              |
|              |
|              |
|              |
|              |
|              |
|              |
|              |
|              |
|              |
|              |
|              |
|              |
|              |
|              |
| tions        |
|              |
|              |
|              |
|              |
|              |
|              |
|              |
|              |
|              |
|              |
|              |
|              |

| Message<br>No. | Description                                                            |
|----------------|------------------------------------------------------------------------|
| 906343         | Amount And Percent Must Be Blank With Union And Local Code Entered     |
| 906344         | Event Code 4 Invalid For This Document                                 |
| 906345         | Transaction Code Must Equal 7 with Event Code 3                        |
| 906346         | Transaction Code Must Equal 8 with Event Code 6                        |
| 906347         | Transaction Code Must Equal 8 with Event Code 9                        |
| 906348         | Enrollment Code Required                                               |
| 906349         | Enrollment Code Invalid                                                |
| 906350         | Effective Date Must Be Numeric                                         |
| 906351         | Six Position Numeric Hours Field - Quarter Hours = 00, 25, 50, 75      |
| 906352         | Action Code Invalid - Must Be 0, 1, Or 2                               |
| 906353         | Reserved                                                               |
| 906354         | With Transaction Code 9 New Payroll Office Required                    |
| 906355         | Retroactive Adjustment Field Must Be Y, N, Or Blank                    |
| 906356         | Temporary Employee Indicator Must Equal Y Or N                         |
| 906357         | Transaction Code Invalid - Must Be 2, 4, 7, 8, Or 9                    |
| 906358         | Event Code Invalid - Must Be 2, 3, 4, 6, Or 9                          |
| 906359         | With Transaction Code 2, 4, 7, Or 8 New Payroll Office Must Be Blank   |
| 906360         | New Data Must Be A Seven Position Numeric Field                        |
| 906361         | New Data Amount > Maximum OADSI Deds, If Valid, Key "T" In Override    |
| 906362         | No Field Selection Was Made - Enter "*" Next To Field To Be Updated    |
| 906363         | More Than One "*" Entered - Only One Field May Be Updated Per Document |
| 906364         | WGI Due Code Must Be Numeric 0 Or 1                                    |
| 906365         | Critical Element Indicator Must Be 0, 1, 2, 3, Or 4                    |
| 906366         | Field Selected Must Be Two Position Numeric                            |
| 906367         | Field Selected Must Be Two Position Numeric Less Than 31               |
| 906368         | Field Selected Must Be Three Position Numeric                          |
| 906369         | Field Selected Must Be Six Or Nine Position Numeric                    |
| 906370         | Field Selected Must Be Four Position Numeric                           |
| 906371         | Perf Eval Rating Code Must Be 10 Thru 77                               |
| 906372         | Perf Eval Pay Period Two Position 01 Thru 27                           |
| 906373         | Only Agency 63 Can Enter This Data                                     |
| 906374         | Field Selected Must Equal "Y" Or "N"                                   |
| 906375         | Field Selected Must Be Six Position Numeric                            |
| 906376         | Field Selected Must Be Seven Position Numeric                          |
| 906377         | Field Selected Must Be Eight Position Numeric                          |
| 906378         | OASDI Deductions YTD Exceeds Maximum Deductions                        |
| 906379         | OASDI Wages YTD Exceeds Maximum Wages                                  |
| 906380         | Hospital Insurance Tax Wages YTD Exceeds Maximum Deductions            |
| 906381         | Hospital Insurance Tax Deductions YTD Exceeds Maximum Deductions       |
| 906382         | Co-owner/Benef Code Must Be Blank                                      |
| 906383         | Override Code Required                                                 |
| 906384         | Effective Date Year Cannot Be Greater Than The Pay Period Year         |
| 906385         | County Tax State Code Must Be Numeric                                  |
| 906386         | Transaction Code Invalid - Valid Values Are 1, 3, 5, Or 6              |
| 906387         | Event Code Must Be Present With All Transaction Codes                  |
| 906388         | Event Code Must Equal 1, 2, 5, Or 6 Only                               |

| Message | Paradiation                                                           |
|---------|-----------------------------------------------------------------------|
| No.     | Description Description                                               |
| 906389  | Remarks Must Be Present With Event Code 2 Or 6                        |
| 906390  | When Event Code = "1" & Event Change = "01", Eff Pay Per Must = "01"  |
| 906391  | Martial Status Invalid - Valid Values Are Y Or N                      |
| 906392  | Martial Status Must Be Present On Document                            |
| 906393  | Home Phone Number Must Be Numeric                                     |
| 906394  | Office Phone Number Must Be Numeric                                   |
| 906395  | Enrollment Code Must Be Blank With Transaction Code 3 Or 6            |
| 906396  | Enrollment Code Must Be Present With Transaction Code 1 Or 5          |
| 906397  | Enrollment Code Invalid                                               |
| 906398  | Self Option Specified - Family Members Must Be Blank                  |
| 906399  | Family Option - No Family Members Specified                           |
| 906400  | Cannot Specify Family Member(s) With Transaction Entered              |
| 906401  | Effective Date Of Coverage Invalid                                    |
| 906402  | Cannot Specify Other Insurance Info With Transaction Code 3 Or 6      |
| 906403  | Other Insurance Info Must Be Present And Complete                     |
| 906404  | Other Insurance Policyholders SSNO Invalid                            |
| 906405  | Other Insurance Policyholders SSNO Must Be Numeric                    |
| 906406  | Other Insurance Type Of Coverage Must Equal S Or F                    |
| 906407  | Number Of Event Change Must Be Present                                |
| 906408  | No. & Date Of Event Change Must Be Blank With Transaction Code 3 Or 6 |
| 906409  | Number Of Event Invalid With Specified Event Code                     |
| 906410  | Number Of Event That Permits Change Must Be Numeric                   |
| 906411  | Number Of Event That Permits Change Invalid                           |
| 906412  | Transaction Code Invalid With Number Of Event Specified               |
| 906413  | Number Of Event Requires Self To Family Option Change                 |
| 906414  | Family Option Cannot Be Specified With Number Of Event 07             |
| 906415  | Date Of Event Must Be Present                                         |
| 906416  | Date Of Event Invalid                                                 |
| 906417  | Signature Date Must Be Present With All Transaction Codes             |
| 906418  | Signature Date Invalid                                                |
| 906419  | Date Received In Employing Office Must Be Present                     |
| 906420  | Date Received In Employing Office Invalid                             |
| 906421  | Effective Date Of Election Invalid                                    |
| 906422  | Effective Date Of Election Must Be Blank With Transaction Code 3      |
| 906423  | Eff Date Of Election Must Be Present With Transaction Code 1, 5, Or 6 |
| 906424  | Effective Date Of Termination Invalid                                 |
| 906425  | Effective Date Of Termination Must Be Present With Transaction Code 5 |
| 906426  | Eff Date Of Termination Must Be Blank With Transaction Cd 1, 3, Or 6  |
| 906427  | Employing Phone Number Must Be Numeric                                |
| 906428  | Retroactive Adjustment Flag Must Be Y, N, Or Blank                    |
| 906429  | Temporary Employee Indicator Must Equal Y Or N                        |
| 906430  | Additional Family Member Must Equal Y Or N                            |
| 906431  | Additional Family Members Must Be Entered When Indicator Equals Y     |
| 906432  | Date Of Birth For Family Member Invalid                               |
| 906433  | Case Number Must Be Numeric And Greater Than Zero                     |
| 906434  | Effective Year Of Action Invalid Or Missing                           |
|         |                                                                       |

| Message | -                                                                      |
|---------|------------------------------------------------------------------------|
| No.     | Description                                                            |
| 906435  | Deduction Amount Per Pay Period Invalid                                |
| 906436  | Percent Amount Per Pay Period Invalid                                  |
| 906437  | Deduction NTE Amount Per Pay Period Invalid                            |
| 906438  | Deduction NTE Amount Only Valid With Percent Per Pay Period            |
| 906439  | Deduction Amount Invalid With Percent Per Pay Period Or NTE Amount     |
| 906440  | Court Cost Per Pay Period Invalid                                      |
| 906441  | Court Cost Total Amount Invalid                                        |
| 906442  | Court Cost Deduction Present But Total Amt Missing                     |
| 906443  | Court Cost Total Amt Must Not Be Less Than Court Cost Deduction        |
| 906444  | Arrears Deduction Amount Per Pay Period Invalid                        |
| 906445  | Arrears Deduction Amount Per Pay Period Invalid                        |
| 906446  | Arrears Percent Amount Per Pay Period Invalid                          |
| 906447  | Arrears Deduction NTE Amount Invalid                                   |
| 906448  | Arrears Total Amt Present But Deduction Missing                        |
| 906449  | Both Dollar Amt And Percent Amt Present For Arrears                    |
| 906450  | Arrears Deduction Amt Present But Total Amt Missing                    |
| 906451  | Arrears Deduction NTE Amt Present But Pct Amt Missing                  |
| 906452  | Arrears Total Amt Must Not Be Less Than Arrears Amt Collectable Per PP |
| 906453  | Pay Period Deduction Or Arrears Deduction Must Be Present              |
| 906454  | Base Pay In Must Be Greater Than Zero                                  |
| 906455  | Recipient Name Missing                                                 |
| 906456  | Recipient Address Line 1 Missing                                       |
| 906457  | Recipient City Missing                                                 |
| 906458  | Recipient State Missing Or Invalid                                     |
| 906459  | Recipient ZIP Code Missing Or Invalid                                  |
| 906460  | Court Assigned Case Number Missing                                     |
| 906461  | Gross Base Pay In Must Be Numeric                                      |
| 906462  | Base Pay Out Must Be Zero Or Blank                                     |
| 906463  | Base Pay Out Cannot Be Greater Than Base Pay In                        |
| 906464  | Base Pay In Or Base Pay Out - One Must Be Entered                      |
| 906465  | Gross Base Pay Out Must Be Numeric                                     |
| 906466  | Number Of Pay Periods Must Be Zero Or Blank                            |
| 906467  | Number Of Pay Periods Must Be 001                                      |
| 906468  | Number Of Pay Periods Must Be Numeric                                  |
| 906469  | Number Of Pay Periods Must Be Greater Than Zero                        |
| 906470  | Percent Non-Deferred In Must Be Zero Or Blank                          |
| 906471  | Non-Deferred Percent In Invalid                                        |
| 906472  | Percent Non-Deferred In Must Be Numeric                                |
| 906473  | Percent Non-Deferred In Must Be Zero                                   |
| 906474  | Percent Deferred In Must Be Zero                                       |
| 906475  | Percent Non-Deferred Out Must Be Zero Or Blank                         |
| 906476  | Percent Non-Deferred Out Must Be Numeric                               |
| 906477  | Percent Non-Deferred Out Must Be Zero                                  |
| 906478  | Amount Non-Deferred In Must Be Zero Or Blank                           |
| 906479  | Enter Either Percent Or Amount Non-Deferred In                         |
| 906480  | TSP Deduct Flag Must Be Blank                                          |

| Message<br>No. | Description                                                        |
|----------------|--------------------------------------------------------------------|
| 906481         | Plan Code Must Equal 01                                            |
| 906482         | Amount Non-Deferred In Must Be Numeric                             |
| 906483         | Amount Non-Deferred In Must Be Zero                                |
| 906484         | Amount Non-Deferred Out Must Be Zero Or Blank                      |
| 906485         | Enter Percent Or Amount Non-Deferred Out                           |
| 906486         | Amount Non-Deferred Out Must Be Numeric                            |
| 906487         | Amount Non-Deferred Out Must Be Zero                               |
| 906488         | Percent Deferred In Must Be Zero Or Blank                          |
| 906489         | Percent Deferred In Must Be Numeric                                |
| 906490         | Percent Deferred Out Must Be Zero Or Blank                         |
| 906491         | Percent Deferred Out Must Be Numeric                               |
| 906492         | Percent Deferred Out Must Be Zero                                  |
| 906493         | Amount Deferred In Must Be Zero Or Blank                           |
| 906494         | Enter Either Percent Or Amount Deferred In                         |
| 906495         | Amount Deferred In Must Be Numeric                                 |
| 906496         | Amount Deferred In Must Be Zero                                    |
| 906497         | Amount Deferred Out Must Be Zero Or Blank                          |
| 906498         | Enter Either Percent Or Amount Deferred Out                        |
| 906499         | Amount Deferred Out Must Be Numeric                                |
| 906500         | Reserved                                                           |
| 906501         | Check Mail ZIP Code Invalid                                        |
| 906502         | Please Review - No Data Has Been Entered For This Document         |
| 906503         | Grade Must Be A Two Position Numeric                               |
| 906504         | Step Must Be A Two Position Numeric                                |
| 906505         | Rating Of Record Indicator Must Be Blank                           |
| 906506         | Rating Of Record Indicator Invalid - Valid Values are Y Or N       |
| 906507         | Both From And To Dates Must Be Present                             |
| 906508         | Minimum Period Of 90 Days Between From And To Date Required        |
| 906509         | Funding Unit Not Required                                          |
| 906510         | Merit Increase Eligibility Not Required                            |
| 906511         | Merit Increase Eligibility Invalid. Valid Values Are "Y" Or "N"    |
| 906512         | Appraisal To Date Must Be Between 6/30 And 9/30                    |
| 906513         | Appraisal To Date Year Cannot Be Greater Than Current Year         |
| 906514         | First Appraisal Element Must Not Be Blank                          |
| 906515         | 15A Must Be "Y" Or Blank                                           |
| 906516         | At Least One Critical Element Must Be Present                      |
| 906517         | When 15A Equal Y Then 15B, 15C, Or 15D Must Be 2                   |
| 906518         | 15B, 15C, Or 15D Must Be 1, 2, Or Blank                            |
| 906519         | 1 Critical, 1 Non-Critical And Total Of 3 Elements Must Be Present |
| 906520         | Critical Element Must Be Blank If 15B, 15C, Or 15D Equal 1         |
| 906521         | Critical Element Must Be Y When 15B, 15C, Or 15D Equal 2           |
| 906522         | Only One Block Must Be Entered - 15B, 15C, Or 15D Equal 2          |
| 906523         | Please Enter Appraisal Elements Consecutively                      |
| 906524         | Exceeds (15E) Must Be Numeric                                      |
| 906525         | Exceeds Must Be Greater Than Zero                                  |
| 906526         | Meets (15F) Must Be Numeric                                        |
|                |                                                                    |

| Message<br>No.        | Description                                                                 |
|-----------------------|-----------------------------------------------------------------------------|
| 906527                | Meets Must Be Greater Than Zero                                             |
| 906528                | Does Not Meet Total Units (15G) Must Be Numeric                             |
| 906529                | Does Not Meet Must Be Greater Than Zero                                     |
| 906530                | 15E Total Invalid                                                           |
| 906531                | Must Enter Y Or N To indicate When Processing                               |
| 906532                | Allocation Of Contribution Must Be Numeric                                  |
| 906533                | Total Appraisal Units (15H) Invalid                                         |
| 906534                | Amount Deferred Out Must Be Zero                                            |
| 906535                | Deferred In Or Non Deferred In Only One Can Be Entered                      |
| 906536                | Percent Or Amount - One Must Be Entered                                     |
| 906537                | Deferred Out Or Non-Deferred Out Only One Can Be Entered                    |
| 906538                | Pay Period Yr In Must Be Zero Or Blank                                      |
| 906539                | Pay Period Yr In Must Be Greater Than Zero                                  |
| 906540                | Pay Period Yr In Required                                                   |
| 906541                | Pay Period Yr In Must Be Numeric                                            |
| 906542                | Pay Period Yr In Must Equal Zero                                            |
| 906543                | Pay Period Yr Out Must Be Zero Or Blank                                     |
| 906544                | Pay Period Yr Out Must Be Greater Than Zero                                 |
| 906545                | Pay Period Yr Out Required                                                  |
| 906546                | Pay Period Yr Out Must Be Numeric                                           |
| 906547                | Pay Period Yr Out Must Equal Zero                                           |
| 906548                | Pay Period No In Must Be Zero Or Blank                                      |
| 906549                | Pay Period No In Invalid                                                    |
| 906550                | 15G Total Invalid                                                           |
| 906551                | 15F Total Invalid                                                           |
| 906552                | Total Appraisal Units (15H) Must Be Numeric Greater Than Zero               |
| 906553                | Total Appraisal Units (15H) Invalid                                         |
| 906554                | Pay Period No In Must Be Greater Than Zero                                  |
| 906555                | Pay Plan Invalid                                                            |
| 906556                | Scale Required                                                              |
| 906557                | Valid Values For Summary Rating (16A) Are O, S, FS, M, Or U                 |
| 906558                | Summary Rating Invalid - Outstanding Does Not Meet Decision Table Criteria  |
| 906559                | Summary Rating Invalid - Superior Does Not Meet Decision Table Criteria     |
| 906560                | Summary Rating Invalid - Marginal Does Not Meet Decision Table Criteria     |
| 906561                | Summary Rating Invalid - Unacceptable Does Not Meet Decision Table Criteria |
| 906562                | Summary Rating Invalid - FS Does Not Meet Decision Table Criteria           |
| 906563                | Bonus Amount Must Be Blank Except For SES                                   |
| 906564                | Retain Must Be Blank                                                        |
| 906565                | Pay Level Adjustment Must Be Blank                                          |
| 906566                | Type Payment (Lump Sum) Must Be Numeric - 0=Interim 1=Final                 |
| 906567                | Total Hours Must Be Numeric Greater Than Zero                               |
| 906568                | Total Quarter Hours Must Be Numeric Equal 00, 25, 50, Or 75                 |
| 906569 thru<br>906575 | Reserved                                                                    |
| 906576                | Hours Must Be Numeric Greater Than Zero                                     |
| 906577                | Quarter Hours Must Be Numeric Equal 00, 25, 50, Or 75                       |

| Message<br>No.        | Description                                                                    |
|-----------------------|--------------------------------------------------------------------------------|
| 906579                | Accounting Data Use Code Invalid - Enter 0=Enter Accounting 1=Use Data Base    |
| 906580                | Total Accounting Lines Incompatible With Accounting Data Use Code              |
| 906581                | First Accounting Line Must Be Entered Unless Using Stored Accounting           |
| 906582                | Total Lines Of Accounting Data Invalid                                         |
| 906583                | Total Lines Of Accounting Does Not Equal Total No. Of Accounting Lines Entered |
| 906584                | Hours Charged Must Be Entered                                                  |
| 906585                | Accounting Lines Must Be Entered Consecutively                                 |
| 906586                | Accounting Data And Hours Incompatible                                         |
| 906587                | Accounting Data Use Code Incompatible With Accounting Data                     |
| 906588                | Hours And Total Hours Do Not Agree With Accounting Data Use Code               |
| 906589                | Accounting Lines Do Not Agree With Accounting Data Use Code                    |
| 906590                | 20% Tax Code Must Be Numeric 0=N/A 1=20% Tax                                   |
| 906591                | Minus Sick Leave Must Be Numeric - 0=N/A 1=Forgiven                            |
| 906592                | Pay COLA Must Be Numeric 0=No 1=Yes                                            |
| 906593                | Pay AUO Must Be Numeric 0=No 1=Yes                                             |
| 906594                | 1st, 2nd, 3rd, Or Varied Shift Rate Must Be Numeric Or Blank                   |
| 906595                | Hours Applicable To Last Day Of LSP Invalid                                    |
| 906596                | Shift Rate Codes Must Be All Numeric Or All Blank                              |
| 906597                | TS Coverage Code Must Be Y Or N                                                |
| 906598                | Multi Allowance Types Selected - Please Select Only One                        |
| 906599                | Please Select An Allowance Type                                                |
| 906600                | Allowance Type Invalid For Agency Entered                                      |
| 906601                | Horse Allowance Amount Invalid                                                 |
| 906602                | Taxable Required For Quarters Allowance                                        |
| 906603                | Taxable Invalid For Allowance Type                                             |
| 906604                | Allowance Code Invalid                                                         |
| 906605                | Allowance Code Invalid For Allowance Type Selected                             |
| 906606                | Percentage Of Base Pay Invalid                                                 |
| 906607                | Allowance Rate And Percentage Incompatible                                     |
| 906608                | Allowance Total Must Be Numeric Or Blank                                       |
| 906609                | Allowance Total Invalid For Allowance Type Selected                            |
| 906610                | Allowance Total Required For Allowance Type Selected                           |
| 906611                | Allowance Total Less Than Allowance Rate                                       |
| 906612                | Percentage Of Base Pay Required                                                |
| 906613                | Transaction Code Must Be A, C, Or D                                            |
| 906614                | Allowance Rate Must Be Numeric Greater Than Zero                               |
| 906615                | Amount Must Be Numeric Greater Than Zero                                       |
| 906616                | Number Of Payments Must Be Between 01 And 26                                   |
| 906617                | Allocation Must Be Numeric Or Equal Zero                                       |
| 906618 thru           |                                                                                |
| 906622                | Reserved                                                                       |
| 906623                | Bond Denomination Invalid                                                      |
| 906624                | Owner Name Required                                                            |
| 906625 thru<br>906627 | Reserved                                                                       |
| 906628                | State Must Be Alphabetic                                                       |
| 906629                | State/Country Code Invalid                                                     |

| Message | _                                                                     |
|---------|-----------------------------------------------------------------------|
| No.     | Description                                                           |
| 906630  | ZIP Code Invalid                                                      |
| 906631  | Co-owner/Benef Code Invalid - Valid Values Are 0 = Coowner; 1 = Benef |
| 906632  | Co-owner/Benef Name Required                                          |
| 906633  | Co-owner/Benef SSNO Invalid                                           |
| 906634  | Reserved                                                              |
| 906635  | Number Of Owners And Owner Recs Entered Do Not Agree                  |
| 906636  | Number Of Co-owners And Co-owner Recs Entered Do Not Agree            |
| 906637  | Verify Amount Must Equal Amount Allotted                              |
| 906638  | New Local/Lodge Code Cannot Be The Same As The Current Local Org Code |
| 906639  | Amount Or Percent Must Be Numeric                                     |
| 906640  | Pay Period No In Required                                             |
| 906641  | Amount Must Be Numeric                                                |
| 906642  | Pay Period No In Must Be Numeric                                      |
| 906643  | Agency Not Authorized To Enter Non-Federal TSP                        |
| 906644  | Allowance Total Must Equal Allowance Rate                             |
| 906645  | Agency Not Authorized To Enter This Data                              |
| 906646  | PF2 Key To Be Used With Function Code C Or D Only                     |
| 906647  | Press PF2 To View Remainder Of Document Or Enter To Process Change    |
| 906648  | Please Enter Key Data Before Accessing Additional Screens             |
| 906649  | Document Successfully Viewed                                          |
| 906650  | Task Code Must Be 1 Or 3                                              |
| 906651  | SSNO When Specified Must Be Numeric                                   |
| 906652  | Reserved                                                              |
| 906653  | Enter Task Code And Press Enter                                       |
| 906654  | Education Level Must Be 06, 10, Or 13 Thru 22                         |
| 906655  | Instructional Program Must Be Numeric Greater Than Zero               |
| 906656  | Year Of Degree/Certificate Must Be Numeric Greater Than Zero          |
| 906657  | School Code Invalid                                                   |
| 906658  | Transaction Code Must Be C Or D                                       |
| 906659  | Professional Certificate Number Must Be 1 Through 5                   |
| 906660  | Professional Certificate Name Required                                |
| 906661  | Professional Certificate Year Must Be Numeric Greater Than Zero       |
| 906662  | Professional Certificate State Invalid                                |
| 906663  | Instructional Program Invalid                                         |
| 906664  | With Cov Code "0" Taxable Amt/Pct Or Deferred Amt/Pct Must Be Blank   |
| 906665  | Type Of Appointment Must Be 01, 02, 06, Or 07                         |
| 906666  | Flexfund Transaction Code Must Be 1, 2, Or 3                          |
| 906667  | Flexfund Total Exceeds Maximum Total For Plan Code Entered            |
| 906668  | Must Enter Y = Yes, Or N = No, Or C = Cancellation                    |
| 906669  | Flexfund Total Less Than Minimum Amount Allowed                       |
| 906670  | Total Amount Must Be Numeric Greater Than Zero                        |
| 906671  | Effective Date Of Flexfund Must Be Present                            |
| 906672  | Effective Date Of Flexfund Invalid                                    |
| 906673  | Effective Flexfund Month Invalid                                      |
| 906674  | Effective Flexfund Day Invalid                                        |
| 906675  | Effective Flexfund Year Invalid                                       |

| Message<br>No.   | Description                                                           |
|------------------|-----------------------------------------------------------------------|
| 906676           | Plan And Option Code Invalid                                          |
| 906677           | Date Must Be 6 Position Numeric                                       |
| 906678           | February Must Be Less Than Or Equal To 29 Days                        |
| 906679           | Tax Deferred Code Required For Enrollment Or Change                   |
| 906680           | Reserved                                                              |
| 906681           | Tax Deferred Code Must Be Blank With Cancellation                     |
| 906682           | Retroactive Adjustment Must Be Blank With Transaction Code 3          |
| 906683           | Bi-Weekly Deduction Amount Must Be Blank Or Zero With Trans Code 3    |
| 906684           | Total Amount Must Be Blank Or Zero With Cancellation                  |
| 906685           | Pay Period No In Must Equal Zero                                      |
| 906686           | Pay Period No Out Must Be Zero Or Blank                               |
| 906687           | Pay Period No Out Invalid                                             |
| 906688           | Pay Period No Out Must Be Greater Than Zero                           |
| 906689           | Pay Period No Out Must Be Numeric                                     |
| 906690           | Pay Period No Out Must Equal Zero                                     |
| 906691           | Only Agency 68 Can Enter This Plan Code                               |
| 906692           | Type Deduction Code Invalid                                           |
| 906693           | Type Deduction Code Must Be Numeric                                   |
| 906694           | Account Number Must Be Greater Than Zero                              |
| 906695           | First Two Positions Must Be Numeric                                   |
| 906696           | First Six Positions Must Be Numeric                                   |
| 906697           | Error - Attempting Obtain - Print Screen - Contact Information Center |
| 906698           | Error - Attempting Modify - Print Screen - Contact Information Center |
| 906699           | Error - Attempting Erase - Print Screen - Contact Information Center  |
| 906700           | Error - Attempting Store - Print Screen - Contact Information Center  |
| 906701           | Address Indicator Must Equal 1, 2, 3, Or 4                            |
| 906702           | Amt Paid By Non Govt Source Must Be Numeric                           |
| 906703           | Period Covered From Date Must Be Numeric                              |
| 906704           | Period Covered To Date Must Be Numeric                                |
| 906705           | Coop/State And CSR Shares Must Be Spaces When Salary Share Code Is 0  |
| 906706           | Coop/State Share Must Be Present When Salary Share Code is 1 Or 2     |
| 906707 thru      | Decembed                                                              |
| 906708<br>906709 | Reserved  CSR Share Must Be Present When Salary Share Code Is 3       |
| 906710           | Reserved                                                              |
| 906711           | Agency Charged Must Be Numeric                                        |
| 906712           | Accounting Station Charged Must Be Numeric                            |
| 906712           | Check Mail Address Must Be Blank When Address Indicator is 4          |
| 906713           | Accounting Station Charged Invalid                                    |
| 906714           | Generate Payment Must Be 0 Or 1                                       |
| 906716           | Designated Agent Must Be Blank When Address Indicator Is 3            |
| 906717           | First Line Of Check Mail Address Invalid                              |
| 906718           | Check Mail City Name Invalid                                          |
| 906719           | Check Mail State Name Invalid                                         |
| 906720           | Check Mail ZIP Code Invalid                                           |
| 906721           | Designated Agent Invalid                                              |
| 906722           | Honorary Award - Award Code 1st Position Must Be 'H'                  |

| Message<br>No. | Description                                                                  |
|----------------|------------------------------------------------------------------------------|
| 906723         | Award Code Invalid Or Not Authorized for Agency Entered                      |
| 906724         | MASC Is Unavailable For Validation, Try Again Late                           |
| 906725         | Award Code Must Be C024 For Spot Award                                       |
| 906726         | Accounting And Address Indicator Must Be Spaces When Payment Is No           |
| 906727         | Period Covered From Date Must Be Less Than Current Date                      |
| 906728         | Period Covered To Date Must Be Less Than Current Date                        |
| 906729         | Period Covered From Date Must Be Less Than To Date                           |
| 906730         | Special-Employment Programs Code Must Be D2, D3, 88 Or 99                    |
| 906731         | Remark Code ZH3 Must Be Present When Special Employment Programs Is D2       |
| 906732         | Remark Code ZC8 Must Be Present When Special Employment Programs Is D3       |
| 906732         | Amount Of Award Must Be At Least \$25 But Not > \$300                        |
| 906734         |                                                                              |
| 906734         | Address Information Not Applicable For Address Indicator                     |
|                | Address Indicator Must Be Spaces For NOA And Auth Entered                    |
| 906736         | Amount And Verify Amount Of Award Must Be Spaces For NOA And Auth Entered    |
| 906737         | Generate Payment Must Be 1 For NOA And Auth Entered                          |
| 906738         | Amount Of Award Must Be In Increments of \$25                                |
| 906739         | Award Code Invalid For NOA And Auth Entered                                  |
| 906740         | Dept And Agcy Code Invalid                                                   |
| 906741         | Auth Date Must Be Spaces                                                     |
| 906742         | NOA And Auth Codes Must Be Spaces                                            |
| 906743         | Effective Date Must Be Spaces                                                |
| 906744         | Award Code Must Be Spaces                                                    |
| 906745         | Period Covered From Date Must Be Spaces                                      |
| 906746         | Period Covered To Date Must Be Spaces                                        |
| 906747         | Verify Amount Must Be Spaces                                                 |
| 906748         | Amt Paid By Non Govt Source Must Be Spaces                                   |
| 906749         | Generate Payment Must Be 0                                                   |
| 906750         | Mandatory Remark Code Of Either E04 Or T29 Required For NOA And Auth Entered |
| 906751         | Mandatory Remark Code Of Either E04 Or T29 Required For NOA And Auth Entered |
| 906752         | Acct Dist Must Be Present When Agcy/Acct Station Charged Are Present         |
| 906753         | Stored Accounting Not Found, Accounting Distribution Must Be Present         |
| 906754         | Mandatory Remark Code E07 Required For NOA and Auth Entered                  |
| 906755         | Travel Allowance or Environmental Differential Invalid                       |
| 906756         | Travel Allowance or Environmental Differential Used By Agency '07' Only      |
| 906757         | Unable To Ready PMSO Data Base                                               |
| 906758         | Work Schedule Invalid                                                        |
| 906759         | Period Covered To Date Must Be < Or = Effective Date                         |
| 906760         | Leave Earning Status During Pay Period Invalid                               |
| 906761         | Salary Record Not Found                                                      |
| 906762         | Tour Of Duty Hour Not Compatible With Work Schedule                          |
| 906763         | Varied Shift Not Compatible With Pay Plan                                    |
| 906764         | Varied Shift Not Compatible With NOA                                         |
| 906765         | Correction Of NOA Invalid, Must Process Cancellation                         |
| 906766         | Duplicate Remarks Recorded                                                   |
| 906767         | NOA Used Required SON In Agency Use Block                                    |

| Message<br>No. | Description                                                             |
|----------------|-------------------------------------------------------------------------|
| 906768         | Action Code Must Be '2' With Cancellation Of Action                     |
| 906769         | Position Number Must Be Blank With Agency And Grade Used                |
| 906770         | Previous NOA Must Be Present When Cancellation NOA Is Used              |
| 906771         | When Cancellation/Correction NOA is Used, 2nd NOA Must Be Present       |
| 906772         | Cancellation/Correction NOA Must Be In First NOA Field                  |
| 906773         | Merit Increase Not Compatible With Base Salary                          |
| 906774         | Must Enter Base Salary With Merit Pay Increase                          |
| 906775         | Merit Pay Increase Must Be 8 Position Numeric                           |
| 906776         | Authority Code Not Compatible With Agency & NOA Used                    |
| 906777         | Grade Not Compatible With Agency and NOA                                |
| 906778         | Pay Plan Not Compatible With Agency And NOA Used                        |
| 906779         | Merit Increase Not Compatible With NOA/ Remark Code Used                |
| 906780         | Merit Pay Increase Must Be Spaces Or Zeros                              |
| 906781         | Verify Hours Must Equal Award Hours                                     |
| 906782         | Amount Of Award Must Not Exceed \$25000.00                              |
| 906783         | Supervisory Percent Must Be From 0 To 99                                |
| 906784         | Recruitment Bonus Must Be Greater Than Zeros                            |
| 906785         | Reserved                                                                |
| 906786         | Retention Bonus Must Be From 0 - 25                                     |
| 906787         | Award Hours Must Not Exceed 40                                          |
| 906788         | Data Element Must Be Y, N, Or U                                         |
| 906789         | Data Element Must Be Y Or N                                             |
| 906790 thru    | Data Element Wast Be 1 Of IV                                            |
| 906999         | Reserved                                                                |
| 907000         | Transaction Code Incompatible With Type Code                            |
| 907001         | Balance Must Be Numeric                                                 |
| 907002         | Deduction Amount Must Be Greater Than Zero                              |
| 907003         | Balance Less Than Amount Per Pay Period                                 |
| 907004         | Non-Deferred Percent Out Invalid                                        |
| 907005         | Deferred Percent In Invalid                                             |
| 907006         | Deferred Percent Out Invalid                                            |
| 907007         | \$1.00 - Minimum Allotment Amount Allowed                               |
| 907008         | Type Deduction Code Must Be Entered Using DP088                         |
| 907009         | Education Level Must Be 04 Or 07 Thru 22                                |
| 907010         | Instructional Program Must Be Blank Or Zero                             |
| 907011         | Type Of Investigation Must Be 01 Thru 11                                |
| 907012         | Month And Year Must Be 4 Position Numeric                               |
| 907013         | Month Must Be 01 Thru 12                                                |
| 907014         | New Data Must Be Eight Position Numeric                                 |
| 907015         | TDY Post Differential Invalid - Valid Values Are 0000 Thru 2500         |
| 907016         | Field Value Must Be Six Position Numeric Date - MMDDYY Format           |
| 907017         | Field Value Must Be Equal To Or Less Than Ending Date Of Eff Pay Period |
| 907018         | Sex Code Must Be "M" Or "F"                                             |
| 907019         | Relation Code Must Be 1, 2, 3, Or 4                                     |
| 907020         | Reserved                                                                |
| 907021         | Select Type Of Action                                                   |
| 307021         | Coloct Type Cityleticit                                                 |

| Message<br>No. | Description                                                               |
|----------------|---------------------------------------------------------------------------|
| 907023         | Document Type Must Be Present And Numeric                                 |
| 907024         | Invalid Document Code - Please Reenter                                    |
| 907025         | Select Type Of Action                                                     |
| 907026         | User Not Authorized To Access This Data - Contact Agcy Security Rep       |
| 907027         | DB Error - Obtain Salary - Print Screen Contact Info Center               |
| 907027         | Reserved                                                                  |
| 907029         | Agency Not Equal To Data Base                                             |
| 907029         | DB Error - Obtain Agcy-SSNO-Chg - Print Screen Contact Info Center        |
| 907031         | SSNO Not Found On Data Base                                               |
| 907032         | Reserved                                                                  |
| 907033         | DB Error - Obtain Doc-Orig - Print Screen Contact Info Center             |
| 907034 thru    | DB Effor - Obtain Boo-Ong - Ffine October Contact fine Center             |
| 907034 1110    | Reserved                                                                  |
| 907039         | DB Error - On Store - Print Screen Contact Info Center                    |
| 907040         | Reserved                                                                  |
| 907041         | Data Base Error - Calc To Erase Print Screen Contact Info Center          |
| 907042         | DB Error - Obtain Dup For Erase - Print Screen Contact Info Center        |
| 907043         | Reserved                                                                  |
| 907044         | Error On Attempted Erase                                                  |
| 907045         | Document Type Must Be Blank With Type Of Action 1                         |
| 907046         | Pay Period Number Must Be Blank With Type Of Action 1                     |
| 907047         | Minimum Amt For Pay Plan Code 72 (HCA) Or 73 (DCA) Must Be \$130 Per Year |
| 907048         | Employing Agency Does Not Match Agency Or Designated Agent In TMGT        |
| 907049         | Personnel Contact Name Last Required                                      |
| 907050         | Personnel Contact Name First Required                                     |
| 907051         | Personnel Contact Phone Number Required                                   |
| 907052         | Personnel Contact Phone Number Must Be Numeric                            |
| 907053         | Authorized Agency Phone Number Required                                   |
| 907054         | Authorized Agency Phone Number Must Be Numeric                            |
| 907055         | Payroll Contact Name Last Required                                        |
| 907056         | Family Information Must Be Blank When Name Blank                          |
| 907057         | Payroll Contact Name First Required                                       |
| 907058         | Payroll Contact Phone Number required                                     |
| 907059         | When Medicare B Equals "Y" Then Medicare A Must Be "Y"                    |
| 907060         | Medicare A Invalid - Valid Values Are "Y" or "N"                          |
| 907061         | Medicare B Invalid - Valid Values Are "Y" or "N"                          |
| 907062         | CHAMPUS Invalid - Valid Values Are "Y" or "N"                             |
| 907063         | Daytime Phone Number Invalid                                              |
| 907064         | Family ZIP-4 Invalid                                                      |
| 907065         | Family Members 1 Through 5 Should Be Completed First                      |
| 907066         | Ind Must Be N If Fam Members 1 Through 5 Is Not Complete                  |
| 907067         | Designated Agent Invalid                                                  |
| 907068         | Ind Must Be 4 Or 5 For Union Codes 10, 68, Or 98                          |
| 907069         | SPPS-Indicator-Code - Valid Values Are Y Or N                             |
| 907070         | Filed I Generated For This Local From TBL 10 - Enter Blank Or Zero        |

# Heading Index

This index provides an alphabetical list of all headings in the procedure. When a heading is referenced, you can use this index to locate the page number.

Α

About This Procedure, v

Appendixes, 25

C

Correcting A Document Type, 21

Correcting Accession Personnel Actions, 6

Correcting Remarks Code Narratives Using SQ063, 22

Correcting/Deleting A Document Type, 20

D

Deleting A Document Type, 21

Document Type Table, 27

Ε

Employee Express, 4

Evaluating Error Suspense Reports Daily, 6

F

Front-end Systems Interface (FESI), 3

Function Keys, 13

H

Help Screens, 13

How The Procedure Is Organized, v

Ī

Listing Of Personnel Errors, 29

0

Operating Features, 13

Override Codes, 30

P

Prioritizing Actions In SINQ, 6

R

Resolving Edit Messages, 7

S

Security And Remote Terminal Usage, 10

Sign-Off, 11

Sign-On, 10

SINQ Correction Process, 4

SINQ Edit Messages, 31

SINQ Menu, 16

Special Processing And Research, 5

System Access, 10

System Design, 13

System Edits, 13

System Interface, 1

System Overview, 1

U

<u>Using CULPRPT To Generate PACT/PRES Status</u> <u>Reports Daily, 6</u>

Using Override Codes, 8

Viewing A List Of Document Types, 18

<u>Viewing A Specific Document Type From The SINQ</u> <u>Menu, 20</u>

<u>Viewing A Specific Document Type From The Suspense</u> <u>Inquiry Screen, 19</u>

Viewing Documents In SINQ, 18

W

What Conventions Are Used, vi

Who To Contact For Help, vi